**Universidad del Bío-Bío Facultad de Ingeniería Escuela de Ingeniería Civil Industrial**

**Profesor Guía: Rodrigo Romero Profesor Co-Guía: Rodrigo Linfati**

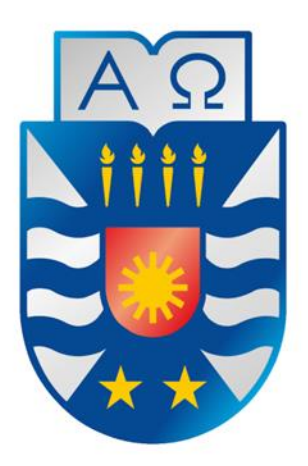

# **UNIVERSIDAD DEL BÍO-BÍO**

## **CONSTRUCCIÓN DE CARTERAS EFICIENTES A PARTIR DE LOS PRONÓSTICOS DE LA RENTABILIDAD DE LAS CRIPTOMONEDAS "BUILDING EFFICIENT PORTFOLIO BASED ON CRYPTOCURRENCY RETURN FORECASTS"**

**"Trabajo de titulación presentado en conformidad a los requisitos para obtener el título de Ingeniero Civil Industrial"**

**Concepción, 27 de Marzo de 2023 Rubén González Saavedra**

#### **AGRADECIMIENTOS**

Agradecer a mi familia que siempre me han brindado el apoyo y todo lo necesario en estos años de universidad.

#### **RESUMEN**

Realizar predicciones de las rentabilidades de las criptomonedas es un elemento fundamental para la construcción de portafolios de inversión, debido a la naturaleza extremadamente volátil de estas. Esta investigación se basó en proponer una metodología para formar portafolios eficientes con ocho criptomonedas, usando como base sus datos históricos y añadiendo pronósticos de la rentabilidad.

En primer lugar, se analizaron los antecedentes de las criptomonedas, como su origen y características, con el fin de obtener una comprensión más precisa de su naturaleza como activos financieros y su comportamiento altamente volátil.

Luego, se realizó una revisión bibliográfica sobre dos métodos de predicción para series de tiempo, el primero basado en machine learning, una Red Neuronal del tipo Autorregresiva y un modelo econométrico combinado ARIMA-GARCH. Ambos métodos han sido utilizados con éxito en la predicción de series de tiempo en diferentes áreas como finanzas, economía y medio ambiente.

Por otro lado, también se revisaron artículos sobre el modelo matemático de Markowitz, donde se encontraron numerosos estudios que destacan la importancia de esta teoría en la gestión de carteras de inversión.

La investigación consta de proponer la utilización de los modelos ARIMA-GARCH y NNETAR, para predecir los retornos de las criptomonedas, donde se seleccionó el mejor modelo para cada una de ellas. Los desempeños de los modelos de predicción fueron evaluados en una prueba fuera de muestra, utilizando la Raíz Del Error Cuadrático Medio. Los resultados indicaron que los pronósticos de la Red Neuronal Autorregresiva fueron superiores para las ocho criptomonedas.

Para construir los portafolios eficientes se utilizó el modelo de Markowitz, también conocido como la teoría moderna de carteras, que propone que los inversores al construir una cartera diversificada que combine diferentes activos pueden minimizar el riesgo sujeto a una rentabilidad esperada.

Finalmente, se realizó una comparación entre la frontera eficiente obtenida a partir de los pronósticos de rentabilidad y la frontera eficiente generada con los datos reales, tanto para el conjunto de la muestra como con datos fuera de muestra. Debido a que gráficamente fue difícil encontrar diferencias en las fronteras eficientes, Se empleó una prueba t para comparar las medias de los portafolios pronosticados con los reales. Los resultados obtenidos muestran que, para ambos conjuntos hay una diferencia estadísticamente significativa entre las medias de los retornos, con un nivel de significancia del 1%.

**Palabras Claves:** ARIMA-GARCH, Criptomonedas, Frontera Eficiente Heterocedasticidad, Markowitz, Optimización de Portafolio, Portafolios eficientes, Redes Neuronales Autorregresivas.

## ÍNDICE

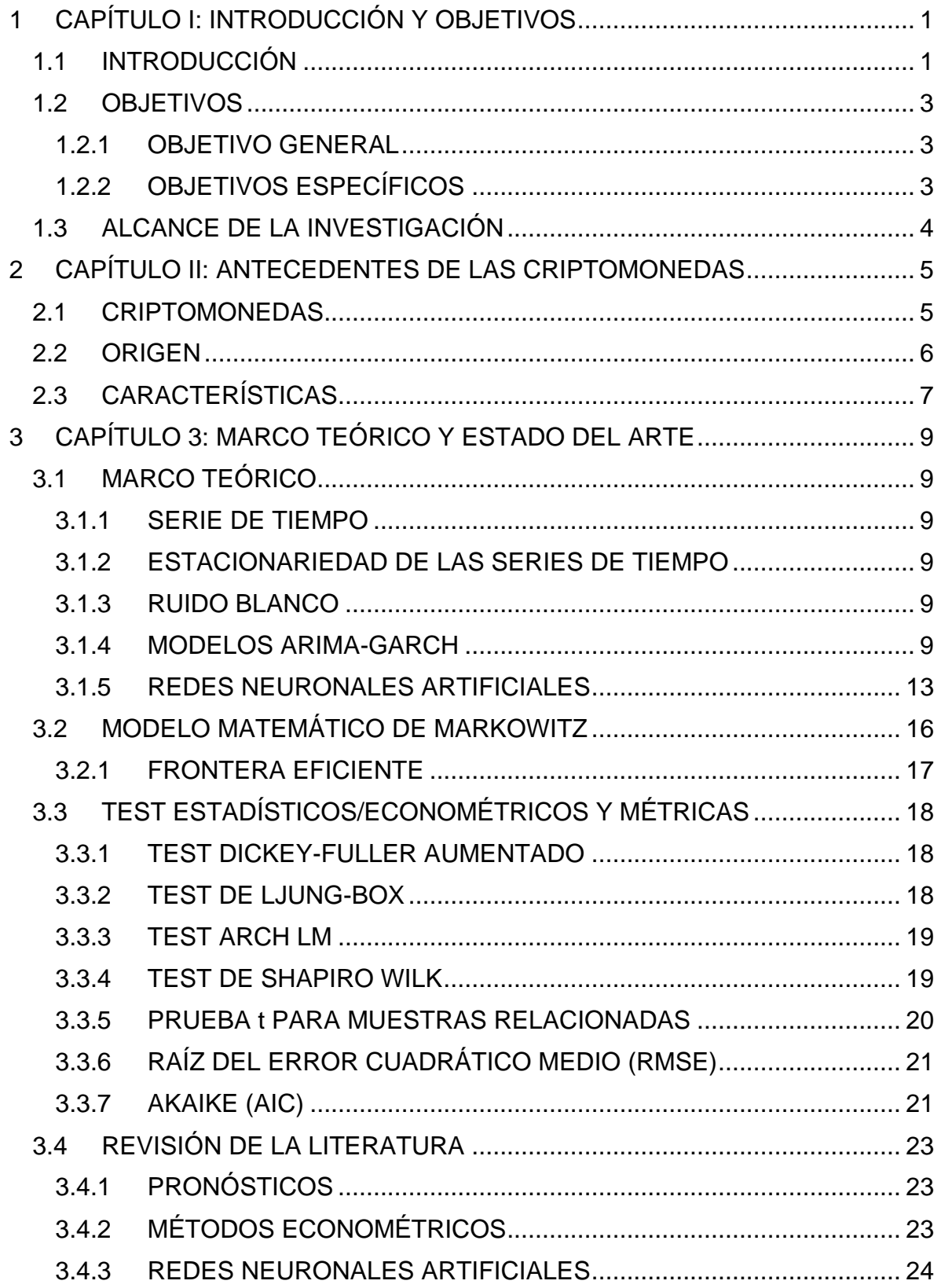

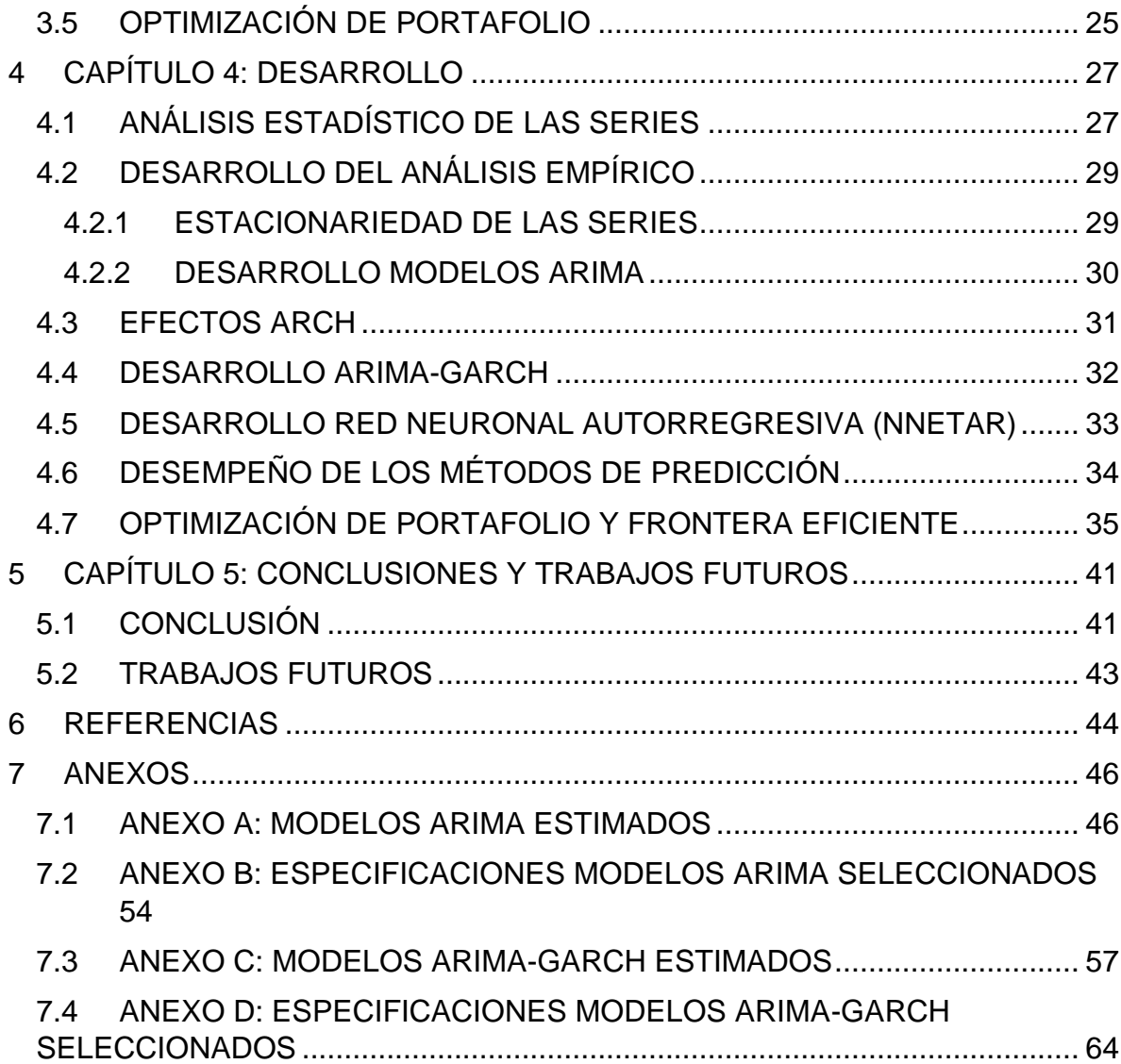

## **ÍNDICE DE TABLAS**

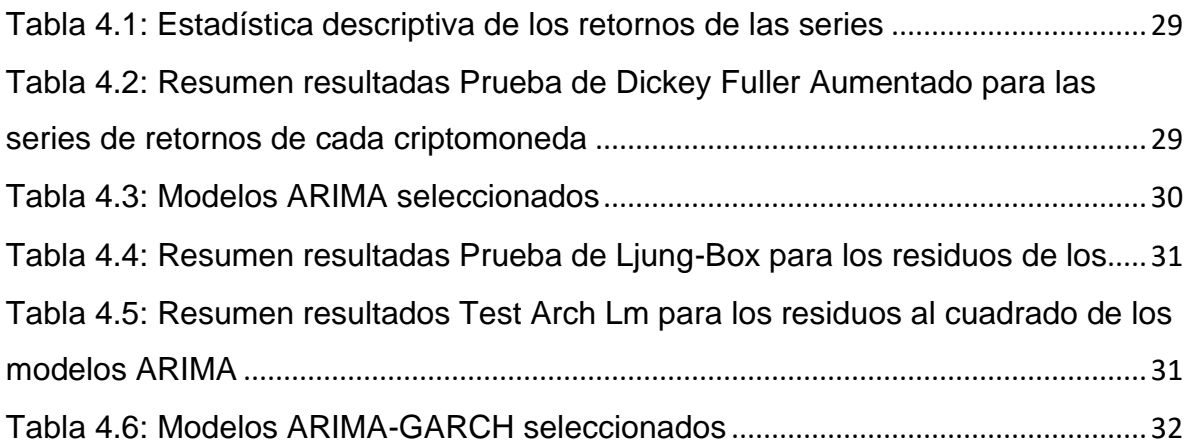

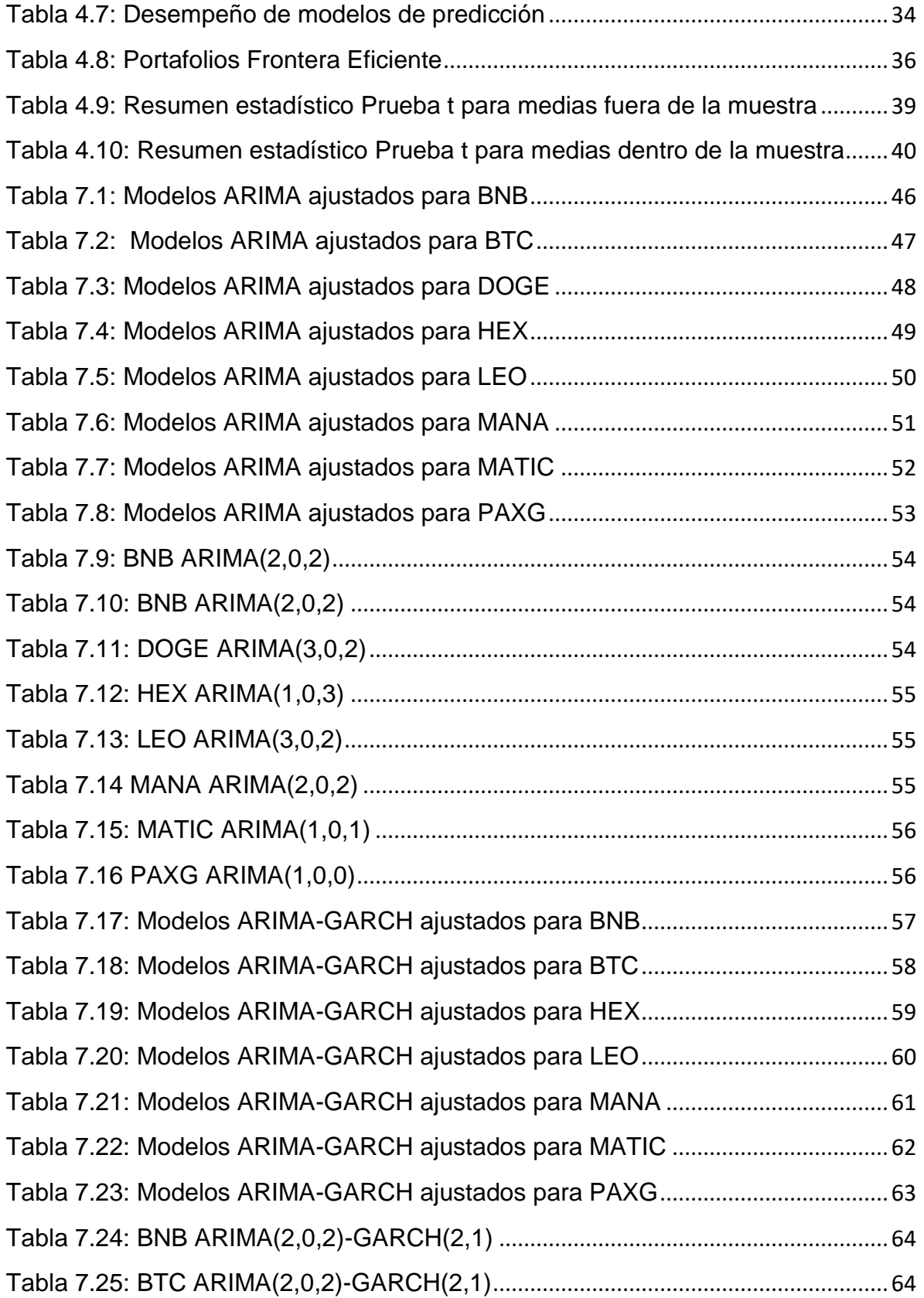

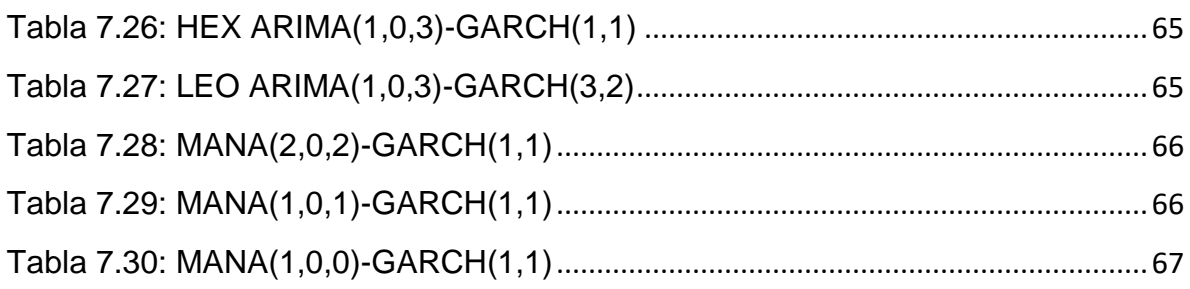

## **ÍNDICE DE FIGURAS**

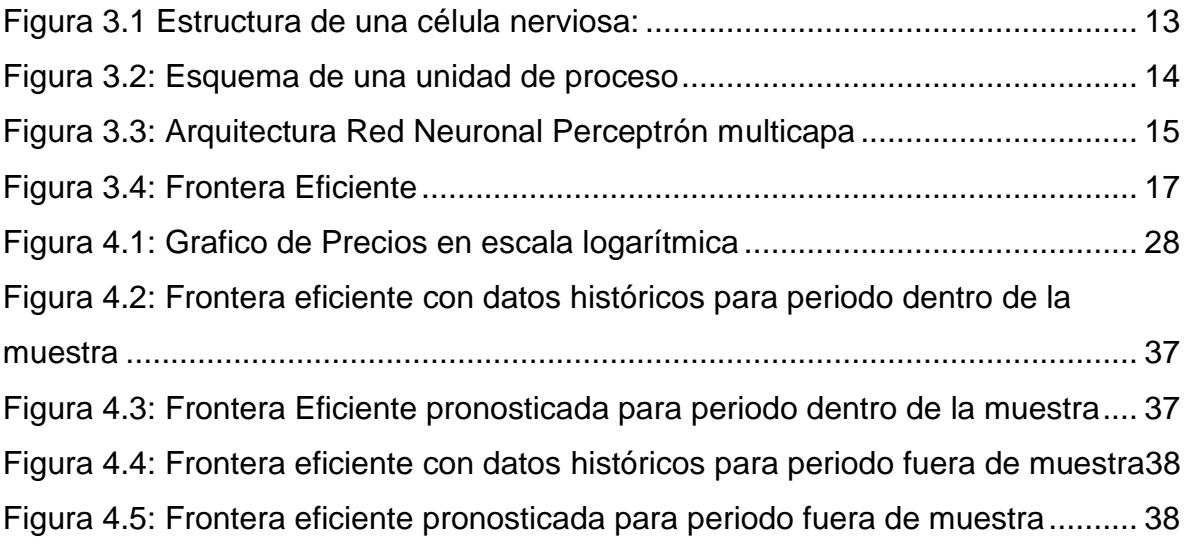

#### <span id="page-8-0"></span>**1 CAPÍTULO I: INTRODUCCIÓN Y OBJETIVOS**

#### <span id="page-8-1"></span>**1.1 INTRODUCCIÓN**

Las criptomonedas son un tipo de activo digital que se utiliza como medio de intercambio y se basa en tecnología blockchain para garantizar su seguridad y privacidad.

Su popularidad ha ido en aumento en los últimos años debido a su potencial como una forma de inversión rentable y una alternativa a las inversiones tradicionales como las acciones y los bonos. Sin embargo, la volatilidad de las criptomonedas y su falta de regulación pueden hacer que sean una inversión de alto riesgo.

En este contexto, los inversores que buscan invertir en este tipo de activos extremadamente riesgosos, es debido a la atractiva rentabilidad que ofrecen. Para maximizar su riqueza, estos inversores, se enfrentan a la decisión de seleccionar cuales son las criptomonedas en las que deben invertir y en que proporciones.

Para garantizar una buena selección de activos en los que invertir, Harry Markowitz en 1952 planteo la Teoría de Selección de Portafolio, donde propuso el análisis de media-varianza, este consiste en maximizar la rentabilidad esperada del inversionista a través de la diversificación del portafolio, lo cual implica la búsqueda de las carteras eficientes a través de un modelo matemático de programación cuadrática, permitiendo seleccionar la combinación óptima de activos. Donde las carteras eficientes son las que brindan la mejor relación riesgo-retorno

Construir una cartera óptima es una parte esencial del proceso de inversión, no obstante, no es suficiente para garantizar una rentabilidad positiva, considerando el tipo de activo que se analizó. El mercado de las criptomonedas es altamente dinámico y este sujeto a cambios bruscos en los precios (volatilidad) que pueden afectar significativamente el valor de los activos del portafolio. Por esta razón, es importante adelantarse a estos cambios y tratar de predecirlos con la mayor precisión posible.

Es por ello que esta investigación le dio un enfoque predictivo al problema de selección de portafolio, donde a través del mejor modelo de predicción para cada criptomoneda se estimaron las rentabilidades, con las cuales sumadas a la información histórica se construyeron los portafolios eficientes, ya que, al combinar la construcción de un portafolio óptimo con la capacidad de anticipar los cambios del mercado, los inversores pueden tener una mayor probabilidad de lograr sus objetivos de inversión.

#### <span id="page-10-1"></span><span id="page-10-0"></span>*1.2.1* **OBJETIVO GENERAL**

*Proponer y evaluar diferentes métodos para estimar las rentabilidades de criptomonedas, para la construcción de portafolios eficientes a través un modelo de programación cuadrática.*

#### **1.2.2 OBJETIVOS ESPECÍFICOS**

- <span id="page-10-2"></span>• *Realizar un análisis estadístico de las series de datos para comprobar el cumplimiento de los requerimientos del método econométrico de estimación.*
- *Elaborar pronósticos de las rentabilidades de criptomonedas, utilizando el mejor método para cada criptomoneda.*
- *Evaluar el desempeño de los métodos de predicción ARIMA-GARCH y Red Neuronal Autorregresiva, de los pronósticos de la rentabilidad para cada criptomoneda en una prueba fuera de muestra utilizando la métrica raíz del error cuadrático medio.*
- *Determinar la frontera eficiente en el problema de selección de portafolio de criptomonedas.*

#### <span id="page-11-0"></span>**1.3 ALCANCE DE LA INVESTIGACIÓN**

El presente estudio se centró exclusivamente sobre los activos de renta variable, conocidos como las criptomonedas. Se emplearon datos empíricos, específicamente los precios de cierre los cuales fueron analizados para una muestra de un periodo determinado.

Se propuso una metodología que estima las rentabilidades futuras para la construcción de portafolios eficientes de criptomonedas. Para ello se plantea evaluar el desempeño de un modelo econométrico ARIMA-GARCH y una Red Neuronal Autorregresiva. Donde se seleccionó el mejor modelo para cada criptomoneda al realizar pronósticos fuera de muestra, utilizando la Raíz del Error Cuadrático Medio, estas estimaciones proporcionaron datos a un modelo de programación cuadrática para construir la frontera eficiente.

#### <span id="page-12-0"></span>**2 CAPÍTULO II: ANTECEDENTES DE LAS CRIPTOMONEDAS**

Dada a la naturaleza inexplorada y desconocida de las criptomonedas, es necesario comprender el origen, la definición y las características de este activo y entender cómo funciona. Es por ello que, en este capítulo, se ofrecen varias definiciones y conceptos que ayudarán a complementar esta investigación sobre las criptomonedas.

#### <span id="page-12-1"></span>**2.1 CRIPTOMONEDAS**

Las criptomonedas son monedas digitales, que están destinadas a ser utilizadas como medio de intercambio general o de propósito limitado, emitido a través de un sistema de criptografía. (Brett & Ingolf, 2021)

Estas pueden comerciarse en línea mediante plataformas especializadas llamadas "Exchange". El horario en que pueden ser transadas no tiene ningún límite, por lo que es una de las ventajas de operar con criptomonedas, pues estas plataformas están disponibles las 24 horas del día, todos los días de la semana, lo que significa que los inversionistas pueden comprar o vender criptomonedas en cualquier momento. Además, el proceso de comercio en estas plataformas es relativamente sencillo y rápido, lo que ha permitido a muchas personas ingresar al mercado de criptomonedas con facilidad. Sin embargo, este tipo de plataformas web cobra una pequeña comisión porcentual en cada transacción con criptomonedas, lo que debe ser un factor a considerar para los inversionistas en cuanto a los costos asociados al transar este tipo de activo digital. Pese a estos costos, los inversionistas consideran que las criptomonedas son una inversión llamativa, debido a su alto potencial de rentabilidad, pero teniendo en consideración que también son muy riesgosas.

Esto facilita el acceso a ellas y sumado a que en el último tiempo han tenido un rápido crecimiento, han llamado la atención de los inversionistas.

#### <span id="page-13-0"></span>**2.2 ORIGEN**

Las criptomonedas que actualmente se comercian han tenido su origen derivado de Satoshi Nakamoto, al día de hoy no se tiene conocimiento si se trata de una persona o un seudónimo utilizado por varios individuos. En noviembre del 2008 publica el artículo Bitcoin: A Peer-to Peer Electronic Cash System" en la lista de correo Cryptography. Inicialmente fue publicado en esta lista de correo, pero actualmente se puede encontrar en diversas fuentes científicas.

Este artículo comunica el estudio de un nuevo sistema de dinero electrónico que serviría para la realización de pagos directos entre usuarios sin la intermediación de una institución financiera. Dicha publicación desarrollaba una idea previamente publicada por Wei Dai en 1998 en la lista de correo Cypherpunks, bajo el título de "B-money".

Después de eso, el 11 de febrero de 2009, "Satoshi" publicó otra vez con más información sobre los resultados de su estudio y las especificaciones del nuevo sistema monetario, incluyendo sus protocolos. Este fue un paso importante hacia el nacimiento de Bitcoin, la primera criptomoneda, que comenzó a operar ese mismo año utilizando el sistema Bitcoin.(Pradenas, 2018)

<span id="page-14-0"></span>Las criptomonedas no son como los activos más tradicionales, son intangible, es por ello que algunos inversionistas son algo erráticos con respecto a ellas. Dentro de sus principales diferencias y características se encuentran:

- Son sistemas descentralizados en los que las decisiones importantes no dependen de una entidad central como un banco o gobierno, sino por un proceso de consenso que involucra a miles de nodos en una red. Es decir, las criptomonedas no dependen de una sola entidad para funcionar y mantener su integridad. En su lugar, la red de usuarios trabaja en conjunto para validar y verificar las transacciones a través de un proceso de consenso distribuido.
- Son seguras, todas sus transacciones quedan en un registro en un libro de contabilidad a tiempo real (tecnología blockchain), debido a que la información está distribuida no puede modificarse por agentes externos ni internos sin consenso.
- Son finitas, esto quiere decir que desde su creación la cantidad monetaria es acotada. Lo que las convierte en escasas, con ello pueden mejorar el poder adquisitivo de sus usuarios con el aumento de la demanda.
- Son internacionales, ya que no pertenecen a ningún país, pues no están controladas, reguladas, ni emitidas por ninguna autoridad gubernamental. Esto las hace ideales para transacciones a nivel global y con muy bajos costos.
- Son rápidas, ya que no dependen de horarios de oficina de entidades financieras. Se pueden transar las veinticuatro horas, los siete días de la semana, funcionando ininterrumpidamente sin verse afectadas por fines de semana, ni vacaciones, etc.
- No tienen intermediarios, es decir, que las transacciones son de persona a persona. Esto aumenta su privacidad, y elimina la interferencia de terceras partes en las transacciones.
- Son en gran medida anónimas y transparentes. La tecnología permite que todo el mundo pueda ver la transacción, pero no la identidad de las partes(Torres, 2022).

Debido a estas características, las criptomonedas suelen cumplir funciones similares a las del dinero electrónico y, por lo tanto, al dinero convencional.

Aun con todas estas ventajas, las criptomonedas son un activo muy volátil debido a que es algo intangible, esto ocasiona que algunos inversionistas no estén dispuestos a enfrentar ese riesgo.

#### <span id="page-16-0"></span>**3 CAPÍTULO 3: MARCO TEÓRICO Y ESTADO DEL ARTE**

#### <span id="page-16-1"></span>**3.1 MARCO TEÓRICO**

Este marco teórico permite definir los términos generales acerca de las series de tiempo, test estadísticos, modelos de predicción econométricos ARIMA-GARCH, modelos de predicción basados en machine learning NNETAR y optimización de portafolio.

#### <span id="page-16-2"></span>**3.1.1 SERIE DE TIEMPO**

Una serie de tiempo es una secuencia de observaciones medidas a lo largo del tiempo. Esta sucesión de datos esta ordenada cronológicamente y espaciadas entre sí de manera uniforme.

#### <span id="page-16-3"></span>**3.1.2 ESTACIONARIEDAD DE LAS SERIES DE TIEMPO**

Una serie de tiempo es estacionaria cuando su media y su varianza son constante en el tiempo, en otras palabras, es estable en el tiempo.

#### <span id="page-16-4"></span>**3.1.3 RUIDO BLANCO**

El ruido blanco es un proceso de series de tiempo de datos puramente aleatorios que no tiene correlación temporal entre sus valores. Es decir, cada valor de la serie de tiempo es independiente del valor anterior y del valor siguiente.

#### <span id="page-16-5"></span>**3.1.4 MODELOS ARIMA-GARCH**

Los modelos ARIMA-GARCH son una combinación de dos modelos econométricos: el modelo ARIMA (AutoRegressive Integrated Moving Average) y el modelo GARCH (Generalized Autoregressive Conditional Heteroskedasticity). El modelo ARIMA se utiliza para modelar los datos de series temporales, mientras que el modelo GARCH

se utiliza para modelar la volatilidad. Juntos, los modelos ARIMA-GARCH pueden proporcionar una mejor comprensión de los patrones y la volatilidad en los datos de series de tiempo.

#### **3.1.4.1 MODELOS ARIMA**

George Box y Gwilym Jenkins en el año 1970, marcaron el comienzo de una nueva generación de herramientas de pronóstico. Popularmente conocida como metodología de Box-Jenkins (BJ), pero técnicamente conocida como metodología ARIMA (Modelo autorregresivo integrado de media móvil), el interés de estos métodos se encuentra en el análisis de las propiedades probabilísticas o estocásticas, de las series de tiempo económicas, según la filosofía de que los datos hablen por sí mismos. A diferencia de los modelos de regresión, en los modelos de series de tiempo del tipo BJ, la variable de respuesta es explicada por valores pasados o rezagados de sí misma y por los términos de error estocásticos (Gujarati, 2022)

Los modelos ARIMA, incluyen la unión de tres componentes, Autorregresivas AR(p), Medias Móviles MA(q) y un factor de diferenciación identificado como I(d) para series no estacionarias, ya que es fundamental modificarlas para que sean más fácil modelar. Siendo p,d,q el orden de cada componente. La forma abreviada de expresar este tipo de modelo es ARIMA(p,d,q) y su forma general se presenta en la ecuación (3.1).

$$
Y_t = C + \sum_{1}^{p} \phi_p \cdot Y_{t-p} - \sum_{1}^{q} \theta_q \cdot \epsilon_{t-q}
$$
 (3.1)

 $Y_t$ :Valor de la serie de tiempo en el periodo t C: Constante  $\varphi$ <sub>n</sub>: Coeficiente del termino Autorregresivo  $\theta_p$ : Coeficiente del termino de Medias Moviles  $\epsilon_{t-a}$ : Error rezagado en q peridos

#### **3.1.4.2 MODELOS GARCH**

Los modelos autorregresivos de varianza condicional ARCH (Heterocedasticidad condicional autorregresiva), se han utilizado para pronosticar tanto volatilidad como rentabilidad de las series financieras. El primer modelo de esta familia fue planteado por Robert Engle en el año 1982, el cual explica la dependencia lineal de la varianza. Posteriormente en 1986, Tim Bollerslev extiende el trabajo de Engle proponiendo una versión generalizada, los modelos GARCH (Heteroscedasticidad condicional autorregresiva generalizada), el cual incluye componentes autorregresivos y promedios móviles para la volatilidad.

$$
\sigma_t = \omega + \sum_{i=1}^q \alpha_i \cdot \epsilon_{t-i}^2 + \sum_{i=1}^p \beta_i \cdot \sigma_{t-i}
$$
 (3.2)

 $\sigma_t$ : Desviacion estandar de la serie de tiempo en el periodo t

ω: Constante

 $\alpha_i$ : Coeficiente del termino ARCH

 $\beta_i$ : Coeficiente del termino GARCH

 $\sigma_{t-i}$ : Varianza rezagada en p periodo

 $\epsilon_{t-i}^2$ : Errores resagados al cuadrado

Donde  $\varepsilon \sim N(0, \sigma^2)$ 

Con las siguientes restricciones

$$
\sum_{i=1}^{q} \alpha_i + \sum_{i=1}^{p} \beta_i < 1, \qquad \omega > 0 \tag{3.3}
$$

$$
\alpha_i > 0, i = 1, 2, 3 \dots, q \tag{3.4}
$$

$$
\beta_i > 0, i = 1, 2, 3 \dots, p \tag{3.5}
$$

Para  $p = 0$  el proceso se reduce al proceso ARCH(q), y para  $p = q = 0$ .  $\varepsilon_t$  es simplemente ruido blanco. En el proceso ARCH(q), la varianza condicional se especifica función lineal de las varianzas muestrales pasadas, mientras que el proceso GARCH (p,q) permite la entrada de varianzas condicionales retardadas. Esto corresponde a algún tipo de mecanismo de aprendizaje adaptativo.

#### **3.1.4.2.1 ESTIMACIÓN DE PARÁMETROS**

El modelo GARCH puede ser ajustado utilizando diversos métodos de estimación, como el método de máxima verosimilitud o el método de los momentos. El método de máxima verosimilitud es el método más comúnmente utilizado para ajustar modelos GARCH y se basa en encontrar los valores de los parámetros que maximizan la probabilidad de que los datos observados hayan sido generados por el modelo, dados los valores de los parámetros del modelo. En otras palabras, se busca encontrar los valores de los parámetros que hacen que la distribución de probabilidad de los errores de la serie de tiempo sea lo más cercana posible a la distribución de probabilidad de los errores reales.

El objetivo del método de máxima verosimilitud es encontrar los valores de los parámetros del modelo que maximizan la función de verosimilitud. Para hacer esto, se toma el logaritmo de la función de verosimilitud y se deriva con respecto a los parámetros del modelo. La función logarítmica de la verosimilitud se puede escribir como:

MAX 
$$
\ln(\theta) = -\frac{1}{2} \sum_{t=1}^{T} (\ln(\sigma^2) + \left(\frac{\varepsilon_t}{\sigma_t}\right)^2)
$$
 (3.6)

Una vez que se ha obtenido la función logarítmica de la verosimilitud, se pueden utilizar métodos numéricos para encontrar los valores de los parámetros que maximizan la función. (Casas Monsegny & Cuervo, 2007)

#### <span id="page-20-0"></span>**3.1.5 REDES NEURONALES ARTIFICIALES**

Las Redes Neuronales Artificiales, son sistemas avanzados de procesamiento de datos que buscan imitar las funciones y características del cerebro humano. Estas están inspiradas en el elemento estructural y funcional más esencial, la neurona.

<span id="page-20-1"></span>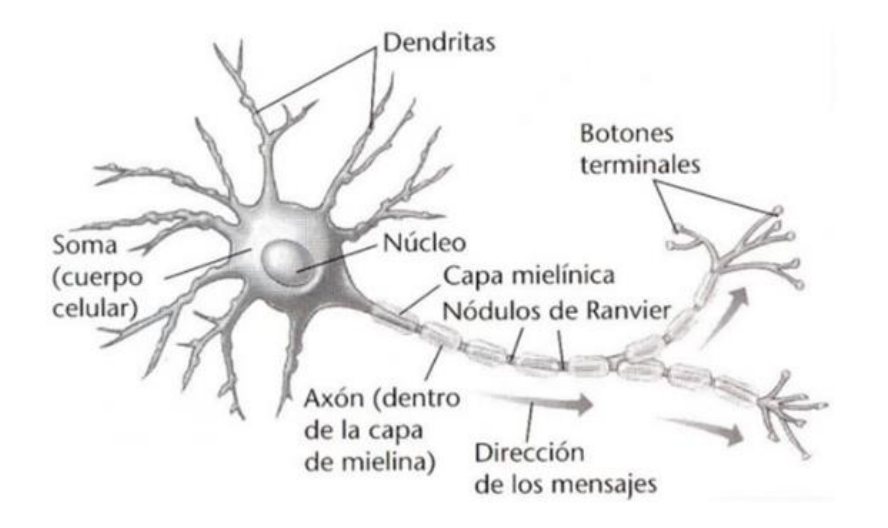

Figura 3.1 Estructura de una célula nerviosa:

#### Fuente: Internet

Ofrecen un poderoso conjunto de herramientas para resolver problemas en reconocimiento de patrones, procesamiento de datos, control no lineal, proyecciones económicas/financieras, minería de datos, etc.

Una neurona artificial, es un elemento que posee un estado interno, llamado nivel de activación, donde recibe señales que permiten cambiar de estado. Se puede denominar S al conjunto de estados de una neurona,  $S = \{0,1\}$ , siendo 0 el estado inactivo y 1 el activo. Las neuronas poseen una función de activación que les permite cambiar el nivel de estado a través de una señal. Estas señales pueden venir del exterior o de las neuronas que están conectadas.

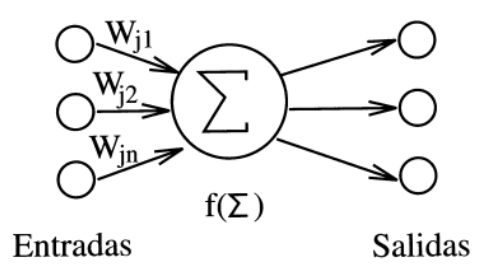

<span id="page-21-0"></span>Figura 3.2: Esquema de una unidad de proceso

Fuente: Internet

La figura 3.2 representa esta idea, donde un conjunto de entradas definido como  $x_1, x_2, ..., x_n$ , conforman las señales recibidas por una neurona. Cada una de estas señales es multiplicada por un peso asociado  $w_1, w_2, ..., w_n$  antes de ser aplicada la sumatoria. Estos pesos representan la fuerza de conexión sináptica.

La sumatoria representa el cuerpo de la neurona, la cual suma las entradas ponderadas algebraicamente produciendo una salida denominada Y.

$$
Y = x_1 w_1 + x_2 w_2 + \dots + x_n w_n \tag{3.7}
$$

Las redes neuronales admiten variables de entrada del tipo categóricas o continuas, esto dependerá del modelo y aplicación. Un ejemplo de los tipos de redes que aceptan las dos variables es el Perceptrón multicapa, la que admite ambos tipos de señales.(Corchado, 2000)

#### **3.1.5.1 REDES NEURONALES AUTORREGRESIVAS**

Una Red Neuronal Autorregresiva (NNETAR) es del tipo Perceptrón Multicapa con conexiones hacia adelante. La forma en que las neuronas están conectadas entre sí en una NNETAR es de tipo Feedforward, es decir, las neuronas están organizadas en capas conectadas una tras otra y las señales fluyen desde la capa de entrada hasta la capa de salida. Esto significa que los datos solo fluyen en una

dirección y no hay retroalimentación, es decir, no se tiene un bucle en el cual los datos puedan ser procesados varias veces.

La arquitectura de este tipo de red neuronal es por capas, tienen sus neuronas agrupadas en diferentes niveles. Cada capa está formada por un conjunto de neuronas, se identifican tres tipos de capas diferentes: capa de entrada, capa oculta y capa de salida.

Las neuronas de la capa de entrada se encargan únicamente de recibir señales o patrones desde el exterior y propagan estas señales a todas las neuronas de la capa siguiente. La última capa actúa como salida de la red, proporcionado la respuesta para cada uno de los patrones de entrada y las neuronas de la capa oculta realizan un procesamiento no lineal de los patrones recibidos.

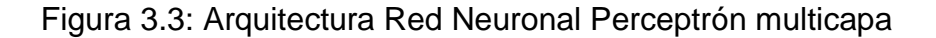

<span id="page-22-0"></span>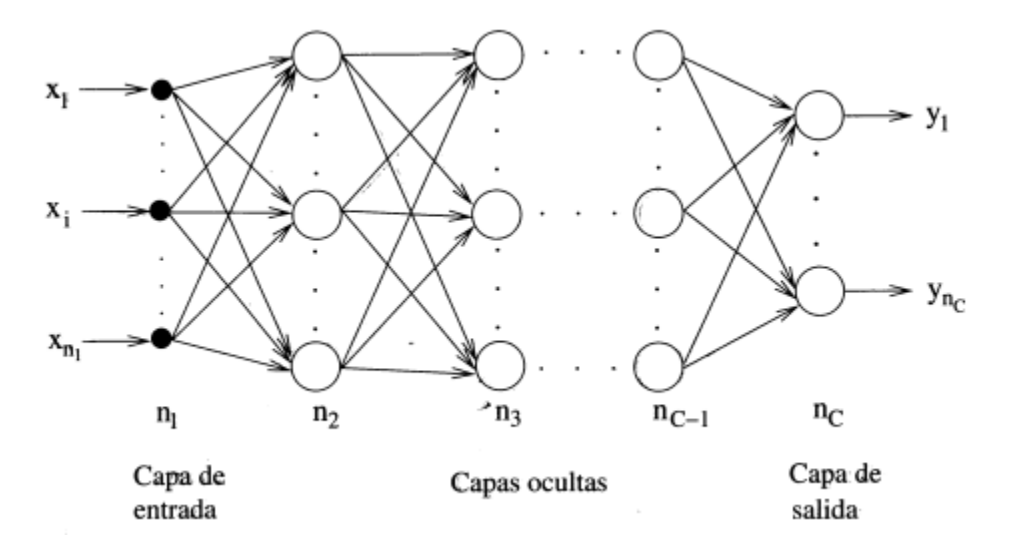

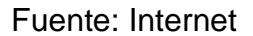

Para las series de tiempo la capa de entrada recibe las observaciones pasadas, que son utilizadas como entrada para la red neuronal. La capa oculta contiene un conjunto de neuronas que realizan operaciones matemáticas sobre la entrada para producir una salida, de acuerdo a pesos aleatorios. Por último, la capa de salida produce las predicciones para los próximos períodos.(Hyndman et al., 2023)

<span id="page-23-0"></span>En el año 1952, Harry Markowitz planteo la Teoría de Selección de Portafolio, donde propuso el análisis de media-varianza, dando comienzo a lo que se conoce como "La Teoría moderna del portafolio".

El método de Markowitz consiste en maximizar la rentabilidad esperada del inversionista a través de la diversificación del portafolio, lo cual implica la búsqueda de las carteras eficientes a través de un modelo matemático de programación cuadrática, permitiendo seleccionar la combinación óptima de activos. Donde las carteras eficientes son las que brindan la mejor relación riesgo-retorno, es decir, las que entregan la máxima rentabilidad para un nivel de riesgo dado. Por lo que existen dos versiones de este método uno que maximiza la rentabilidad, sujeto a un riesgo dado y otro que minimiza el riesgo, sujeto a una rentabilidad esperada. (Markowitz, 1952)

La modelación más utilizada es la siguiente y corresponde a minimizar el riesgo:

$$
min \sum_{i=1}^{n} \sum_{j=1}^{n} \sigma_{ij} x_i x_j
$$
\n(3.8)

$$
S.A \sum_{i=1}^{n} r_i x_i = R_p
$$
 (3.9)

$$
\sum_{i=1}^{n} x_i = 1
$$
 (3.10)

$$
x_i \ge 0 \tag{3.11}
$$

 $\sigma_{ij}$ : Covarianza entre los activo i y el j  $x_i$ , $\mathrm{x_{j}}$ : Proporciones a invertir en cada activo  $r_i$ : Retorno promedio del activo i  $R_p$ : Retorno esperado del portafolio

#### <span id="page-24-0"></span>**3.2.1 FRONTERA EFICIENTE**

Es importante señalar que cada inversionista individual es completamente diferente a otro. Cada uno tiene una diferente aversión al riesgo, por lo que no existe un único portafolio eficiente, sino infinitos, al conjunto de ellos se les llama Frontera Eficiente.

<span id="page-24-1"></span>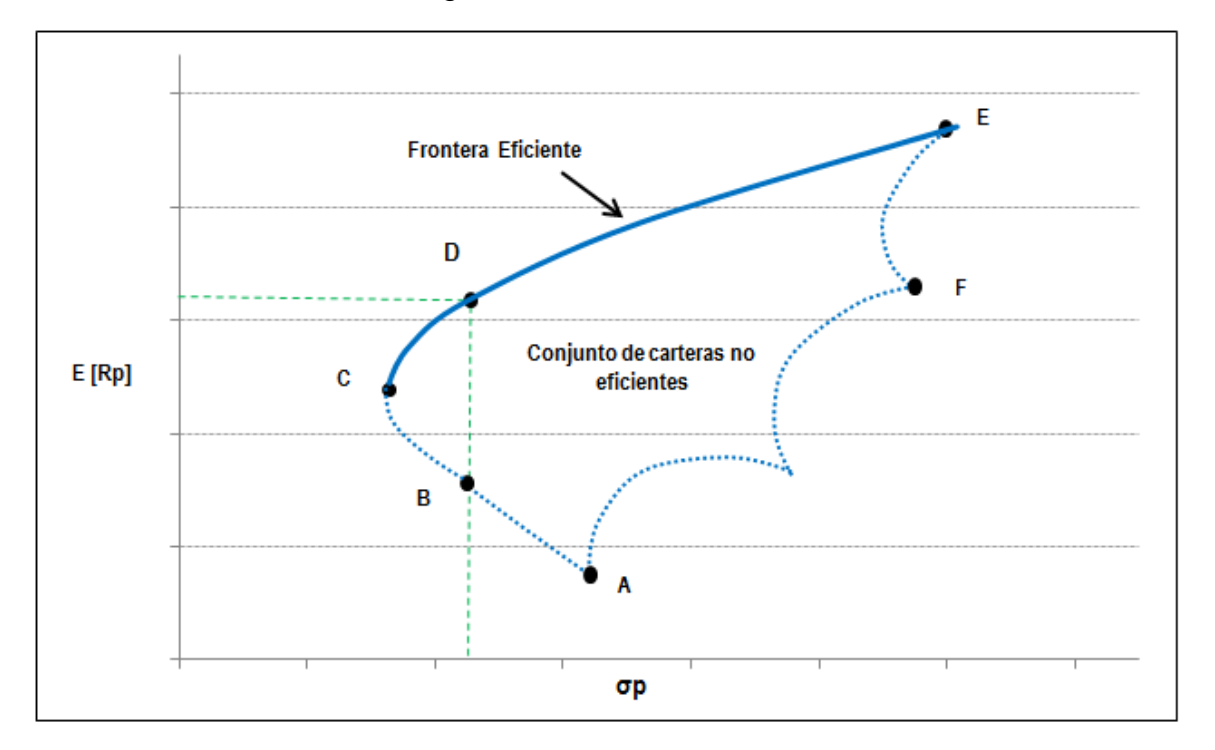

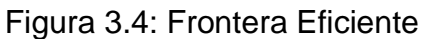

Fuente: Internet

## <span id="page-25-0"></span>**3.3 TEST ESTADÍSTICOS/ECONOMÉTRICOS Y MÉTRICAS**

#### <span id="page-25-1"></span>**3.3.1 TEST DICKEY-FULLER AUMENTADO**

El test de Dickey-Fuller aumentado (ADF) es una prueba estadística utilizada para determinar si una serie de tiempo sigue un proceso estacionario. Es una extensión del test de Dickey-Fuller clásico, que solo se aplica a procesos de primera orden  $(AR(1)).$ 

La prueba ADF se basa en la regresión de la serie de tiempo sobre sus valores rezagados y diferencias. El objetivo de esta regresión es evaluar si la serie de tiempo es estacionaria (tiene una raíz unitaria) o no. (Dickey & Fuller, 2012)

El test ADF se basa en la estimación de los coeficientes α, β, γ y δ a través de un modelo de regresión lineal y la prueba de la hipótesis nula de que la suma de los coeficientes δ es igual a cero. Si se rechaza la hipótesis nula, se concluye que la serie de tiempo es estacionaria. Donde se plantea la hipótesis:

> $H_0$ :  $\delta = 0 - la$  serie no es estacionaria  $H_1: \delta < 0$  – La serie es estacionaria |

#### <span id="page-25-2"></span>**3.3.2 TEST DE LJUNG-BOX**

El test de Ljung-Box es una prueba estadística utilizada para evaluar si un conjunto de datos muestra autocorrelación significativa en los errores de un modelo. En otras palabras, se utiliza para verificar si un modelo lineal que se ajusta a los datos es adecuado, y si los residuos son independientes o muestran una correlación significativa. (Ljung y Box, 1978)

Las hipótesis del test de Ljung-Box son las siguientes:

 $H_0: \rho_1 = \rho_2 = \cdots = \rho_k = 0 - \text{Los residuo son independientes}$ 

 $H_1: \rho_i \neq 0$ , para al menos un j entre 1 y k – *Existe autocorrelacion* 

Donde:

 $\rho_i$ : Es la autocorrelación de los residuos en el i-ésimo retraso.

#### <span id="page-26-0"></span>**3.3.3 TEST ARCH LM**

El test ARCH-LM (Autoregressive Conditional Heteroscedasticity Lagrange Multiplier test) es una prueba estadística para probar si las perturbaciones siguen un proceso ARCH, es decir, para detectar la presencia de heteroscedasticidad condicional autorregresiva.

La prueba se basa simplemente en la autocorrelación de los residuos de un modelo de Mínimos Cuadrado Ordinarios al cuadrado(Engle, 1982). En esencia el test ARCH, es una prueba de ruido blanco, pero para la serie de tiempo cuadrada. En otras palabras, se investiga un orden superior (no lineal) de correlación.

Las hipótesis del test ARCH-LM son las siguientes.

 $H_0$ :  $\sigma_t^2 = \sigma^2 - L$ os residuales al cuadrado del modelo ARIMA son homocedasticos

 $H_1$ :  $\sigma_t^2 \neq \sigma^2$   $-$  Los residuales al cuadrado del ARIMA no son homocedasticos

Donde:

 $\sigma_t^2$ : Varianza de los residuos en el tiempo t.

 $\sigma^2$ : Representa una constante.

#### <span id="page-26-1"></span>**3.3.4 TEST DE SHAPIRO WILK**

El Test de Shapiro-Wilk es una prueba estadística que se utiliza para determinar si un conjunto de datos sigue una distribución normal. La prueba es particularmente útil para los conjuntos de datos más pequeños (menores o iguales a 50), ya que es más poderosa que otras pruebas de normalidad.(SHAPIRO y WILK, 1965)

Las hipótesis del test ARCH-LM son las siguientes.

 $H_0$ : X~N(μ,σ $^2$ ) La muestra proviene de una población con distribución normal

## $H_1$ : X  $\not\sim$  N(μ,σ $^2$ ) Los residuales al cuadrado del ARIMA no son homocedasticos

Estas hipótesis se prueban mediante el valor de estadístico W que se obtiene al realizar la prueba. Si el valor de W es cercano a 1, entonces no se rechaza la hipótesis nula, lo que significa que la muestra sigue una distribución normal. Si el valor de W es cercano a 0, entonces se rechaza la hipótesis nula, lo que indica que la muestra no sigue una distribución normal. En este último caso, se debe utilizar un método estadístico no paramétrico para analizar los datos.

$$
W = \frac{\left(\sum_{i=1}^{n} a_i x_i\right)^2}{\sum_{i=1}^{n} (x_i - \bar{x})^2}
$$
 (3.12)

 $\overline{x_i}$ : Numero i-ésimo de la muestra

 $\bar{x}$ : Media muestral

 $a_i$ : Son constantes generadas a partir de las covarianzas, varianzas y medias de la muestra (tamaño n) de una muestra normalmente distribuida.

#### <span id="page-27-0"></span>**3.3.5 PRUEBA t PARA MUESTRAS RELACIONADAS**

La prueba t para medias relacionadas es una técnica estadística utilizada para comparar la media de dos muestras relacionadas. Se utiliza cuando los datos de las dos muestras están emparejados o relacionados entre sí

 $H_0$ :  $\mu_d = 0 - La$  diferencia media entre las dos muestras es igual a cero  $H_0: \mu_d \neq 0$  – La diferencia media entre las dos muestras es igual a cero

El test t para muestras relacionadas se basa en la estadística t de Student, que mide la diferencia entre las medias de las dos muestras en términos de la variabilidad de las observaciones dentro de las muestras. Si el valor del estadístico t resultante es mayor que el valor crítico correspondiente de la distribución t de Student, se rechaza la hipótesis nula y se concluye que hay una diferencia significativa entre las medias de las dos muestras relacionadas. Si el valor del estadístico t resultante es menor que el valor crítico correspondiente, no se puede rechazar la hipótesis nula y se

concluye que no hay suficiente evidencia para afirmar que las medias de las dos muestras son diferentes.

$$
t = \frac{\bar{d}}{s_d \sqrt{n}} \tag{3.13}
$$

t: Estadístico t calculado

 $\bar{d}$ : Promedio de las diferencias.

 $s_d$ : Desviación estándar de las diferencias.

#### <span id="page-28-0"></span>**3.3.6 RAÍZ DEL ERROR CUADRÁTICO MEDIO (RMSE)**

La Raíz del Error Cuadrático Medio (RMSE o Root Mean Square Error), es una métrica de desempeño utilizada para medir la precisión del pronóstico. Mide bajo raíz, la diferencia al cuadrado media entre los valores reales y los valores predichos.

$$
RMSE = \sqrt{\sum_{t}^{n} \frac{(y_t - \hat{y}_t)^2}{n}}
$$
 (3.14)

 $y_t$ : Valor real en el periodo t.

 $\hat{y}_t$ : Valor pronosticado para el periodo t.

 $n$ : Numero de observaciones del conjunto de datos.

#### <span id="page-28-1"></span>**3.3.7 AKAIKE (AIC)**

El criterio de información es un criterio de selección de modelos econométricos, que desarrolla la idea de realizar una penalización por añadir parámetros al modelo. Es un criterio medio, pues tiene en cuenta la bondad de ajuste del modelo como la complejidad del mismo (Akaike, 1974).

Está definido como:

$$
AIC = 2k - 2ln(L) \tag{3.15}
$$

: Es el número de parámetros de un modelo econométrico.

L: Es la función de verosimilitud del modelo, es decir, que mide qué tan bien se ajusta el modelo a los datos.

 $ln:$  Es la función de logaritmo natural.

<span id="page-30-0"></span>En este apartado se explica cómo ha abordado el problema de investigación por los autores más relevantes, el problema no ha sido abordado de manera integral, sino más bien en dos partes: una parte de predicción y otra de optimización de portafolio.

#### <span id="page-30-1"></span>**3.4.1 PRONÓSTICOS**

#### <span id="page-30-2"></span>**3.4.2 MÉTODOS ECONOMÉTRICOS**

Los investigadores en su mayor parte han realizados sus estudios basados en la estimación de los precios de las criptomonedas.

Anupriya y Garg (2018) utilizaron un modelo ARIMA para predecir el precio de bitcoin. Donde recomendaron el modelo, ya que da mejores resultados que la predicción directa. Alahmari (2019) un año después, presento un modelo ARIMA para predecir los precios de tres criptomonedas (Bitcoin, XRP y Ethereum) con diferentes frecuencias en las series: diarias, semanales y mensuales. Encontró que el modelo ARIMA superó a otros modelos en términos de las métricas MSE, MAE y RMSE. Abu Bakar et al. (2019) utilizaron solamente un componente de media móvil para predecir el precio del bitcoin. El método de pronóstico de media móvil se implementó usando cálculos de 2, 3, 4 y 7 días. Los resultados revelaron que el método de promedio móvil de 2 días es el mejor método de predicción con el porcentaje de error absoluto medio (MAE) más bajo para todos los períodos de observación.

Los modelos Garch han sido ampliamente utilizados para modelar la volatilidad de los activos financieros. Sobre todo, en el caso de las criptomonedas ya que pronosticar activos tan volátiles es crucial para la toma de decisiones en la gestión de portafolios. Kjærland et al. (2018) utilizaron métodos econométricos representados por un modelo de rezago distribuido autorregresivo y el modelo GARCH para estudiar los determinantes de la dinámica de precios del Bitcoin. Caporale y Zekokh (2019) utilizaron modelos GARCH de conmutación de Markov (MSGARCH) para estimar los cambios en las criptomonedas (Bitcoin, Ethereum, Ripple y Litecoin). El resultado muestra que el uso del modelo GARCH estándar puede producir predicciones incorrectas que dan como resultado una gestión de riesgos ineficaz. Esto se puede mejorar mediante el cambio de régimen, que podría ser útil tanto para los reguladores como para los inversores. Troster et al. (2019), utilizaron modelos GARCH y de puntaje autorregresivo generalizado (GAS) para predecir los retornos y riesgos de bitcoin. Compararon el rendimiento fuera de la muestra para ambos modelos. Los resultados mostraron que el modelo GAS con distribución de colas pesadas proporcionó la mejor predicción fuera de la muestra y, debido a su flexibilidad, el modelo GAS fue más robusto.

#### <span id="page-31-0"></span>**3.4.3 REDES NEURONALES ARTIFICIALES**

Al analizar un activo financiero, es fundamental estudiar la tendencia de su serie temporal. También es necesario examinar su evolución y actividad en el tiempo para analizar estadísticamente su posible comportamiento futuro. El uso de redes neuronales autorregresivas es limitado en comparación con los demás métodos de pronósticos, Ranaldi et al (2022) y Al-Haija (2022) utilizan este tipo de método de pronóstico

Ranaldi en 2022, se propuso el algoritmo llamado CryptoNet; el cual consta de una red neuronal artificial autorregresiva multicapa. Este sistema se basa en la extracción de series temporales aprovechando el gran potencial de la inteligencia artificial (IA) y el aprendizaje automático (ML). Este algoritmo se centra en la extracción de tendencias de series temporales mediante el desarrollo de una red neuronal artificial, entrenada y probada en dos criptomonedas: Bitcoin y Ether. El algoritmo de aprendizaje de CryptoNet mejoró el modelo de regresión lineal clásico hasta en un 31 % de MAE.

Al-Haija propone un modelo predictivo autorregresivo basado en redes neuronales para pronosticar el precio mensual del Bitcoin basado en 100 observaciones históricas. Específicamente, el esquema propuesto utiliza una red neuronal autorregresiva no lineal con entrada externa (NARX). Los resultados de la simulación mostraron que la precisión de predicción más alta para la criptomoneda identificada, el precio de bitcoin es del 99,1 %.

#### <span id="page-32-0"></span>**3.5 OPTIMIZACIÓN DE PORTAFOLIO**

A partir del año 2017, las inversiones en criptomonedas empezaron a tomar gran relevancia, debido al fuerte aumento que experimento el valor del Bitcoin, es por ello que las criptomonedas se convirtieron en el centro de atención, generando un gran impacto tanto de inversionistas, como investigadores.

(Platanakis et al., 2018) realizaron una investigación comparativa entre el Portafolio Óptimo de Markowitz y el Naive (1/N) para cuatro criptomonedas, donde se concluyó que la Cartera Naïve se desempeñó tan bien como la Cartera Óptima de Markowitz. Brauneis y Mestel, (2019) aplicaron el análisis de media-varianza de Markowitz, para probar los beneficios de riesgo y retorno de una cartera compuesta por las 500 principales criptomonedas, según la capitalización de mercado. También proporcionaron un análisis comparativo de las diferentes carteras, con base en los datos disponibles desde enero de 2015 hasta diciembre de 2017. Castro et al. (2019) desarrollaron un modelo de optimización de portafolio basado en la medida Omega y lo aplicaron a cuatro carteras de inversión de criptoactivos. Los experimentos mostraron que los criptoactivos mejoran el rendimiento de las carteras, pero, por otro lado, también aumentan la exposición al riesgo. Por otro lado, Ma et al. (2020) investigaron el impacto de la adición de cinco criptomonedas a carteras de activos tradicionales (acciones, divisas y materias primas), desde el periodo noviembre de 2015 hasta noviembre de 2019. Sus resultados mostraron que la diversificación incrementó los retornos en la mayoría de los casos, redujo la volatilidad en todas las carteras, y también proporcionó mayores retornos en comparación con las carteras tradicionales para el mismo nivel de riesgo(Petukhina et al., 2021)

En los estudios revisados se destaca que la teoría de Markowitz ha sido ampliamente utilizada en la práctica financiera y que ha sido objeto de numerosas investigaciones y mejoras en las últimas décadas. Además, se señala que el modelo de Markowitz sigue siendo relevante en la actualidad, y se han propuesto diversas extensiones y mejoras, incluyendo la inclusión de activos alternativos y la incorporación de factores de riesgo adicionales en la construcción de carteras.

#### <span id="page-34-0"></span>**4 CAPÍTULO 4: DESARROLLO**

Para el desarrollo del estudio de las series temporales y estimación de los modelos ARIMA-GARCH y NNETAR, se utilizó el software estadístico RStudio en su versión 2022.07.2+576 y equipo computacional con las siguientes características: CPU AMD Ryzen 5 3600X 6-Core Processor @ 4.00GHz, 16.00 GB de memoria RAM y sistema operativo Windows 10 Home de 64 bits.

#### <span id="page-34-1"></span>**4.1 ANÁLISIS ESTADÍSTICO DE LAS SERIES**

El desarrollo de esta investigación se centró en estimar las rentabilidades futuras de las criptomonedas: Binance (BNB), Bitcoin (BTC), Dogecoin (DOGE), Hex (HEX), Unus Sed Leo (LEO), Decentraland (MANA), Polygon (MATIC), Pax Gold (PAXG). Para posteriormente construir el conjunto de portafolios eficientes utilizando la información histórica y las estimaciones de rentabilidad futura de las criptomonedas.

Se optó por una investigación cuantitativa, en la cual en primer lugar se extraen los datos empíricos de las criptomonedas del sitio de Yahoo Finance, a través del software estadístico RStudio, se recopilaron una muestra de datos de los precios de cierre, los que corresponden al comportamiento diario de cada criptomoneda en dólares, que abarca desde el 01 de enero del 2020 hasta el 31 de diciembre del 2022, cada serie de precios consta de un total de 1095 observaciones cada serie.

La representación gráfica de los precios de las criptomonedas se puede observar en la figura 4.1.

<span id="page-35-0"></span>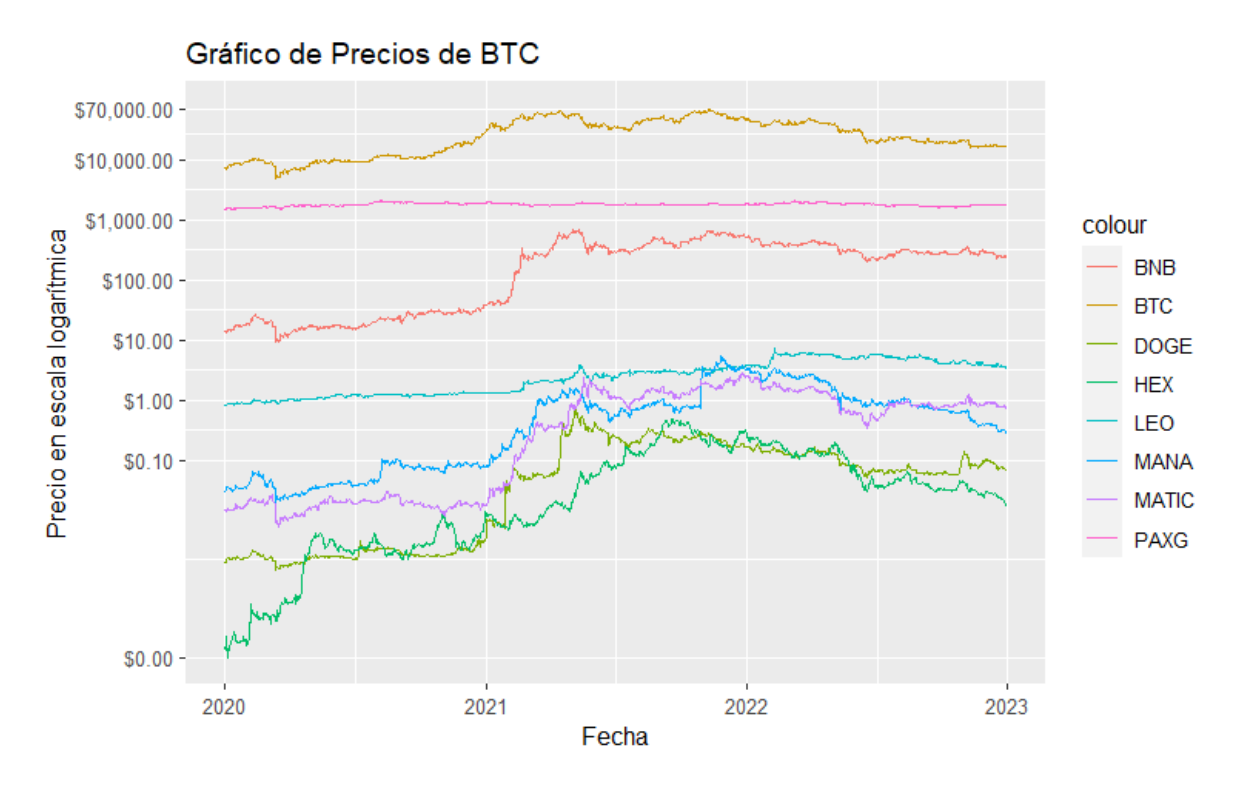

Figura 4.1: Grafico de Precios en escala logarítmica

Fuente: Elaboración Propia

Luego se transforma la serie de precios a retornos, utilizando la siguiente formula:

$$
r_t = \frac{p_t - p_{t-1}}{p_{t-1}}
$$
 (4.1)

#### $r_t$ : Retorno de un activo en el periodo t

#### $p_t, p_{t-1} \,:$  Precio de un activo en el periodo t y t  $1$

Debido a que es una diferencia se pierde un dato, la tabla 4.1 muestra la información estadística sobre los retornos de las criptomonedas, incluyendo el retorno medio, la varianza, la desviación estándar, la curtosis y el número de observaciones. Los retornos medios varían entre los activos, con HEX siendo el más alto y PAXG el más bajo. La varianza y la desviación estándar son más altas para DOGE en comparación con los demás activos. se resumen las estadísticas de las series de retornos de cada moneda.
|                            | <b>BNB</b> | <b>BTC</b> | <b>DOGE</b> | <b>HEX</b> | <b>LEO</b> |       | MANA MATIC PAXG                                         |      |  |
|----------------------------|------------|------------|-------------|------------|------------|-------|---------------------------------------------------------|------|--|
| Media                      |            |            |             |            |            |       | 0,0042 0,0015 0,0081 0,0098 0,0020 0,0054 0,0067 0,0002 |      |  |
| Varianza                   |            |            |             |            |            |       | 0,0033 0,0014 0,0183 0,0108 0,0013 0,0078 0,0065 0,0001 |      |  |
| Desviación Estándar        |            |            |             |            |            |       | 0,0570 0,0379 0,1352 0,1039 0,0366 0,0885 0,0805 0,0102 |      |  |
| Curtosis                   | 26.54      | 10.55      | 434.95      | 17.04      | 56,01      | 86.75 | 10.01                                                   | 6.97 |  |
| N° de observaciones        | 1095       | 1095       | 1095        | 1095       | 1095       | 1095  | 1095                                                    | 1095 |  |
| <b>NAs</b>                 | 0          | 0          | 0           | 0          | 0          | 0     | 0                                                       | 0    |  |
| Fuente: Elaboración Propia |            |            |             |            |            |       |                                                         |      |  |

Tabla 4.1: Estadística descriptiva de los retornos de las series

### **4.2 DESARROLLO DEL ANÁLISIS EMPÍRICO**

#### **4.2.1 ESTACIONARIEDAD DE LAS SERIES**

El primer requisito para poder utilizar los modelos ARIMA-GARCH y NNETAR es que las series de los retornos sean estacionarias. Para verificarlo se evaluó cada una de las series con el test estadístico Dickey Fuller Aumentado. Donde se observó que todas las series obtuvieron un p-value inferior a 1%, por lo que indica que todas son estacionarias.

Tabla 4.2: Resumen resultadas Prueba de Dickey Fuller Aumentado para las series de retornos de cada criptomoneda

| Criptomoneda BNB BTC DOGE HEX LEO |  |  |  |  |                                                                                                    | MANA MATIC PAXG |  |  |  |  |
|-----------------------------------|--|--|--|--|----------------------------------------------------------------------------------------------------|-----------------|--|--|--|--|
| P-value                           |  |  |  |  | $\langle 0.01 \rangle$ $\langle 0.01 \rangle$ $\langle 0.01 \rangle$ $\langle 0.01 \rangle$ $\langle 0.01 \rangle$ $\langle 0.01 \rangle$ $\langle 0.01 \rangle$ $\langle 0.01 \rangle$ |                 |  |  |  |  |
| Fuente: Elaboración Propia        |  |  |  |  |                                                                                                    |                 |  |  |  |  |

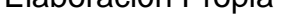

### **4.2.2 DESARROLLO MODELOS ARIMA**

Para identificar el modelo ARIMA(p,q) que mejor se ajuste a cada serie, se utilizó la función *auto.arima()*,integrada en el paquete "Forecast" de Rstudio (Hyndman et al., 2023). Esta función ajusta automáticamente una serie de modelos candidatos de diferente orden y calcula el criterio de Akaike.

En el Anexo A, se puede visualizar los modelos evaluados por la función, para cada criptomoneda.

Para identificar el modelo que mejor se ajusta se tomaron en cuenta los siguientes criterios:

- Modelo de menor AIC.
- Significancia de los parámetros del modelo (1%, 5% o 10%)
- Los residuos del modelo seleccionado no deben estar correlacionados

Estos criterios de selección son excluyentes, por lo que, si no se cumple uno, el modelo candidato queda totalmente descartado y se pasará a evaluar el siguiente modelo de menor AIC.

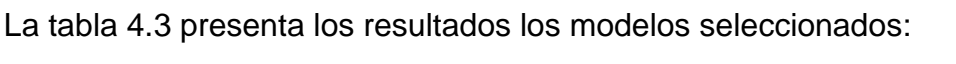

| Criptomoneda | Modelo       | μ                        | $\phi$ 1 | $\phi$ 2 | $\phi$ 3                     | $\Theta$ 1 | $\Theta$ 2               | $\Theta$ 3               | <b>AIC</b> |
|--------------|--------------|--------------------------|----------|----------|------------------------------|------------|--------------------------|--------------------------|------------|
| <b>BNB</b>   | ARIMA(2,0,2) | $\overline{\phantom{a}}$ | 0,20     | 0,75     | $\qquad \qquad \blacksquare$ | $-0,27$    | 0.64                     | $\overline{\phantom{a}}$ | $-3182.9$  |
| <b>BTC</b>   | ARIMA(2,0,2) | $\overline{\phantom{a}}$ | 0,27     | 0,71     | $\qquad \qquad \blacksquare$ | $-0,32$    | 0.64                     | ٠                        | $-4059,0$  |
| <b>DOGE</b>  | ARIMA(3,0,2) | $\overline{\phantom{0}}$ | $-0.45$  | $-0.61$  | 0.10                         | ۰          |                          |                          | $-1284.5$  |
| <b>HEX</b>   | ARIMA(1,0,3) | 0,010                    | $-0,76$  |          | ٠                            | 0.73       | 0,10                     | 0.17                     | $-1873,0$  |
| LEO          | ARIMA(3,0,2) | 0,002                    | $-0.73$  | $-0,96$  | 0.18                         | 0,58       | 0,84                     | ٠                        | $-4163,7$  |
| <b>MANA</b>  | ARIMA(2,0,2) | $\blacksquare$           | $-1.04$  | $-0.34$  | $\overline{\phantom{a}}$     | 1.12       | 0,45                     | ٠                        | $-2204.6$  |
| <b>MATIC</b> | ARIMA(1,0,1) | 0,007                    | $-0.88$  |          | $\overline{\phantom{a}}$     | 0.83       | $\overline{\phantom{a}}$ | ٠                        | $-2418.1$  |
| <b>PAXG</b>  | ARIMA(1,0,0) | $\overline{\phantom{a}}$ | $-0,14$  | ۰        | ۰                            |            |                          |                          | $-6945.1$  |

Tabla 4.3: Modelos ARIMA seleccionados

Fuente: Elaboración Propia

Para verificar si los modelo ARIMA, se ajustan bien a los datos se estudian sus residuos, para este fin se utilizó el test de Ljung-Box

Tabla 4.4: Resumen resultadas Prueba de Ljung-Box para los residuos de los

modelos ARIMA

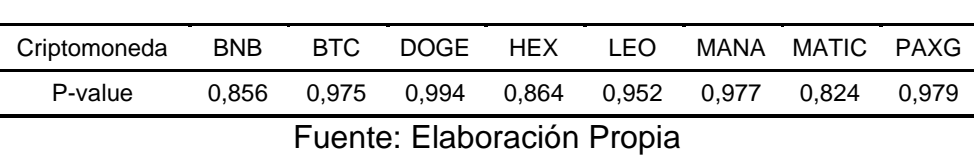

Para los niveles de significancia del 1%, 5% y 10%. No se rechaza la hipótesis nula para ningún modelo ARIMA, por lo que los residuos de cada modelo siguen un comportamiento de ruido blanco, es decir, son independientes.

### **4.3 EFECTOS ARCH**

Luego de identificar el modelo ARIMA, se analizó si la serie de los residuos al cuadrado del modelo escogido tiene efecto ARCH, es decir, posible existencia de heterocedasticidad en la varianza. Para ello se estimó el test ARCH LM (test de multiplicadores de Lagrange) de Engle (1982). Los resultados se muestran en la tabla 4.5.

Tabla 4.5: Resumen resultados Test Arch Lm para los residuos al cuadrado de los modelos ARIMA

| Criptomoneda               | <b>BNB</b> | BTC. | DOGF. | <b>HFX</b>                                                               | TEO. | MANA | MATIC. | PAXG |  |  |
|----------------------------|------------|------|-------|--------------------------------------------------------------------------|------|------|--------|------|--|--|
| P-value                    |            |      |       | $< 2,2E-16$ 0,000191 1 $< 2,2e-16$ 1,93E-09 0,01124 7,33E-10 $< 2,2E-16$ |      |      |        |      |  |  |
| Fuente: Elaboración Propia |            |      |       |                                                                          |      |      |        |      |  |  |

Para los niveles de significancia del 1%, 5% y 10%. En los modelos ARIMA ajustados para las criptomonedas: BNB, BTC, HEX, LEO, MANA, MATIC y PAXG se rechaza la Hipótesis Nula, por lo que se concluye que existe presencia de heterocedasticidad en sus residuos. Para estas criptomonedas se estimará un modelo compuesto ARIMA-GARCH que incluye esta presencia de volatilidad de las series.

Por otro lado, para la criptomoneda DOGECOIN, no se rechaza la hipótesis nula, lo que quiere decir que no presenta efectos ARCH en sus residuales.

### **4.4 DESARROLLO ARIMA-GARCH**

Los modelos ARIMA-GARCH están compuestos de dos ecuaciones una para la media y otra para la volatilidad. Para encontrar los componentes GARCH, se creó un algoritmo de búsqueda, que ajusta diferentes combinaciones de las componentes GARCH(p,q) y calcula el Akaike del modelo, prueba las combinaciones donde  $p = \{1,2,3,4,5\}$  y  $q = \{1,2,3,4,5\}$ . Para la ecuación de la media se mantiene fijo el modelo ARIMA(p,q) ajustado anteriormente para cada criptomoneda.

Si no se encuentra un modelo ARIMA-GARCH que cumpla con los criterios de selección, se utilizará en la ecuación de la media el segundo mejor modelo ARIMA y se volverá a ejecutar el algoritmo de búsqueda.

Los criterios de selección del modelo ARIMA-GARCH son los siguientes:

- Modelo de menor AIC.
- Significancia de los parámetros del modelo (1%, 5% o 10%)
- Condición de estabilidad
- Los residuos del modelo seleccionado no deben estar correlacionados

En el Anexo D, se puede encontrar los modelos ajustados.

Los modelos ARIMA-GARCH que mejor satisficieron los criterios son que se muestran en la tabla 4.6.

|            | Modelo                             |                          | Ф1        | ф2                       | ф3                       | $\Theta$ 1 | $\Theta$ 2               | $\Theta$ 3               | ω            | $\alpha$ 1 | $\alpha$ 2               | ß1   | ß2                       | ß3                       |                                     | AIC $\sum \alpha + \beta$ |
|------------|------------------------------------|--------------------------|-----------|--------------------------|--------------------------|------------|--------------------------|--------------------------|--------------|------------|--------------------------|------|--------------------------|--------------------------|-------------------------------------|---------------------------|
| <b>BNB</b> | ARIMA(2,0,2)-GARCH(2,1)            | ۰.                       | 0.23      | 0,76                     | ۰                        | -0.27      | $-0,72$                  | $\overline{\phantom{a}}$ | 0,00011      | 0,12       | 0.09                     | 0,78 | ٠                        | ٠                        | $-3,30$ 0,98                        |                           |
|            | BTC ARIMA(2,0,2)-GARCH(2,1)        | 0,01                     | 0,71 0,29 |                          | $\overline{\phantom{a}}$ |            | $-0.79 -0.22$            | $\sim$                   | 0,00012      | 0.04       | 0.05                     | 0,84 | $\blacksquare$           | ٠                        | $-3,76$ 0,92                        |                           |
|            | HEX ARIMA(1,0,3)-GARCH(1,1)        | 0,01                     | -0.85     | $\overline{\phantom{a}}$ | $\overline{\phantom{a}}$ | 0.88       | 0,11                     |                          | 0.09 0.00057 | 0,20       |                          | 0.76 | $\overline{\phantom{a}}$ | $\overline{\phantom{a}}$ | $-1,97$ 0.96                        |                           |
|            | LEO ARIMA $(3,0,2)$ -GARCH $(1,3)$ | $\overline{\phantom{a}}$ |           | $-1,95 -1,18$            | $-0.15$ 1.79             |            | 0,90                     | $\sim$                   | 0.00007      | 0.40       | $\sim$                   |      |                          |                          | $0,16$ $0,12$ $0,32$ $-4,40$ $0,99$ |                           |
|            | MANA $ARIMA(2,0,2)$ -GARCH(1,1)    | $\overline{\phantom{a}}$ |           | $0.02$ 0.97              | ۰.                       | -0,01      | $-0.98$                  | $\sim$                   | 0.00098      | 0.48       | -                        | 0.44 | $\overline{\phantom{a}}$ | $\overline{\phantom{a}}$ | $-2,58$ 0.91                        |                           |
|            | MATIX ARIMA(1,0,1)-GARCH(1,1)      | $\overline{\phantom{a}}$ | 0.00      | $-0.79$                  | $\overline{\phantom{a}}$ | 0,73       | $\overline{\phantom{a}}$ | $\sim$                   | 0.00023      | 0.16       |                          | 0,82 | $\overline{\phantom{a}}$ | $\overline{\phantom{a}}$ | $-2,45$ 0,98                        |                           |
|            | PAXG ARIMA(1,0,0)-GARCH(1,1)       | $\overline{\phantom{a}}$ | $-0.08$   | $\overline{\phantom{a}}$ | ۰                        |            | $\overline{\phantom{a}}$ | $\overline{\phantom{a}}$ | 0.00001      | 0.09       | $\overline{\phantom{0}}$ | 0.85 | $\overline{\phantom{a}}$ | $\overline{\phantom{a}}$ | $-6.50$ 0,94                        |                           |

Tabla 4.6: Modelos ARIMA-GARCH seleccionados

Fuente: Elaboración Propia

Los modelos se ajustaron utilizando los retornos del periodo entre el 01 de enero del 2020 hasta el 31 de diciembre del 2022 de cada serie de tiempo.

Luego con la función *forescast()* del software R se procede a pronosticar los retornos para los próximos 2 meses (59 días) y calcular el RMSE para este periodo fuera de muestra que abarca desde 01 de enero del 2023 hasta el 28 de febrero del 2023.

### **4.5 DESARROLLO RED NEURONAL AUTORREGRESIVA (NNETAR)**

La función nnetar() de la librería "forescast" de R, permite ajustar y entrenar una red neuronal autorregresiva del tipo feed-forward con una sola capa oculta y entradas retardadas para la previsión de series temporales univariantes. Estas reciben como señales de entrada los retornos de las criptomonedas.

Luego se calibraron de los parámetros NNETAR(p,k)[m], donde k es el número de nodos ocultos, el parámetro p es similar a un modelo AR(p) pero con funciones no lineales y el parámetro m corresponde al número de redes para encajar con diferentes pesos iniciales aleatorios. Estos luego se promedian al producir pronósticos.

Para el parámetro p: número de rezagos no estacionales utilizados como insumos, se calibraron diferentes tamaños, donde el conjunto analizado es el siguiente  $p = \{1, \}$ 2, ..., 25}. Para el parámetro k, número de nodos en la capa oculta, donde el conjunto analizado es el síguete  $k = \{1, 2, ..., 30\}$ . Para m =  $\{1, 5, 10, 15, 20\}$ .

Las NNETAR fueron entrenadas utilizando los retornos del periodo entre el 01 de enero del 2020 hasta el 31 de diciembre del 2022 en cada serie de tiempo. Luego se creó un algoritmo que permite entrenar todas las combinaciones de los parámetros para los conjuntos antes mencionados, realizar los pronósticos para los próximos 2 meses (59 días) y calcular el RMSE para este periodo fuera de muestra que abarca desde 01 de enero del 2023 hasta el 28 de febrero del 2023.

## **4.6 DESEMPEÑO DE LOS MÉTODOS DE PREDICCIÓN**

El desempeño de los métodos de predicción se evaluó en una prueba fuera de muestra en cuanto a la métrica de error RMSE en los pronósticos

Para la evaluación del desempeño entre dos modelos diferentes para cada criptomoneda, se consideró el ARIMA-GARCH seleccionado anteriormente. Este modelo se comparó con la Red Neuronal Autorregresiva de menor RMSE.

En la siguiente tabla se muestran los desempeños de ambos métodos:

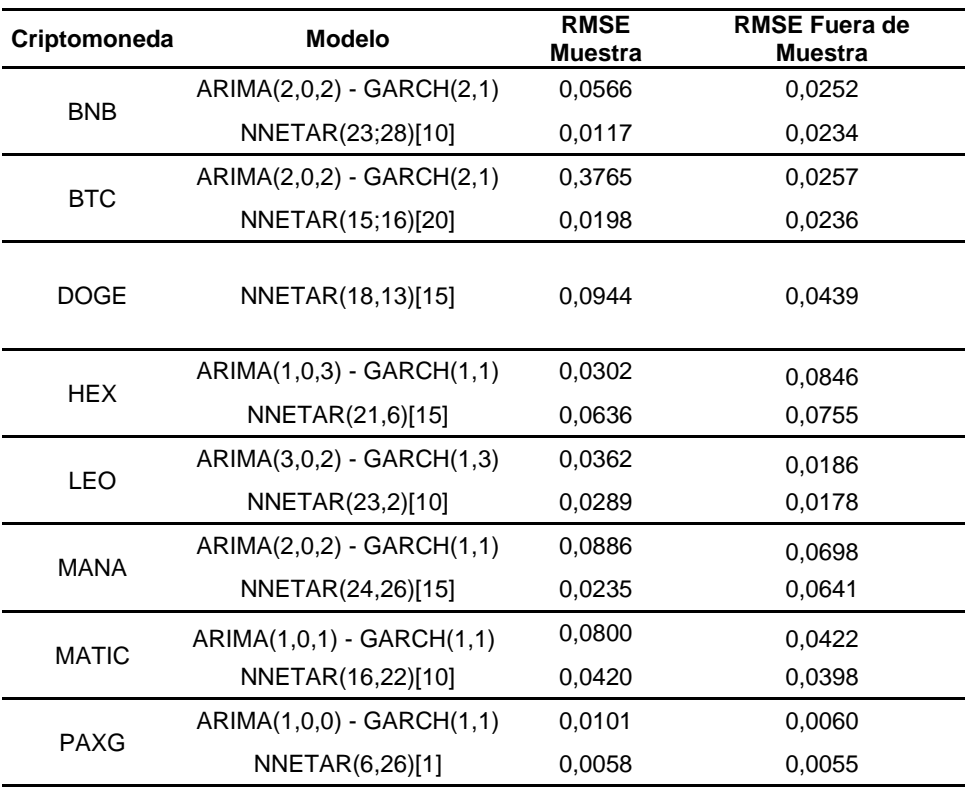

Tabla 4.7: Desempeño de modelos de predicción

### Fuente: Elaboración Propia

Como se puede observar en la tabla 4.7, las diferencias entre modelos no son muy grandes, pero los modelos NNETAR, muestran un mejor desempeño en la totalidad de las criptomonedas, medido por el valor del RMSE.

### **4.7 OPTIMIZACIÓN DE PORTAFOLIO Y FRONTERA EFICIENTE**

El modelo de Markowitz necesita como entradas los retornos de los activos que integrarán la cartera y la matriz de varianza-covarianza entre los retornos de los activos.

El proceso de obtención de la frontera eficiente implica el uso del modelo matemático de Markowitz de programación cuadrática. Para ello es necesario resolver el problema de optimización para cada retorno esperado, lo que permite obtener una parte del conjunto de los infinitos portafolios óptimos que conforman la frontera eficiente. Este proceso se realizó para los datos de la muestra y los pronósticos fuera de muestra. Con la función portfolioSpec(), se detalla el modelo de optimización de Markowitz, especificando cada una de sus restricciones.

La función portfolioFrontier(), ejecuta este modelo una cantidad de 50 de veces, entregando así este número de portafolios óptimos. Detalla los pares de riesgoretorno y los porcentajes a invertir en cada criptomoneda. El rango de la frontera se determina a partir del rango de los rendimientos de los activos, y el número de puntos equidistantes en los rendimientos, así cada vez que se ejecuta el modelo se ve modificado el retorno esperado, para lograr encontrar un conjunto de los portafolios óptimos que componen la frontera eficiente

En la tabla 4.8 se muestran un resumen de los portafolios óptimos para fuera de la muestra:

| <b>BNB</b> | <b>BTC</b> | DOGE    | <b>HEX</b> | <b>LEO</b>    |          | MANA MATIC | <b>PAXG</b> |       | Retorno Desv. Estandar |
|------------|------------|---------|------------|---------------|----------|------------|-------------|-------|------------------------|
| 18,50%     | 0,00%      | 0,00%   | 0,00%      | $0.00\%$      | 2,13%    | 0,00%      | 79,36%      | 0,06% | 0,31%                  |
| 1,33%      | 1,95%      | 0,00%   | $0.00\%$   | 23,93%        | 0,00%    | 0,00%      | 72.79%      | 0,14% | 0,17%                  |
| 0,00%      | 8,85%      | 0,04%   | $0.00\%$   | 25.02%        | 0,00%    | 0,00%      | 66,09%      | 0,22% | 0,17%                  |
| $0,00\%$   | 14,14%     | 0,39%   | 0.55%      | 27.48%        | 0,00%    | 0,00%      | 57,45%      | 0,30% | 0,20%                  |
| 0,00%      | 40,89%     | 2,39%   | 7.36%      | 45,01%        | 0,00%    | 2,56%      | 1.79%       | 0,77% | 0,49%                  |
| 0,00%      | 45,48%     | 2,82%   | 8.52%      | 40,91%        | 0,00%    | 2,27%      | 0,00%       | 0,85% | 0,54%                  |
| $0.00\%$   | 50,11%     | 3,26%   | 9,69%      | 35,13%        | 0,00%    | 1,80%      | 0,00%       | 0,93% | 0,60%                  |
| 0,00%      | 54,74%     | 3,70%   | 10,87%     | 29,36%        | 0,00%    | 1,33%      | $0,00\%$    | 1,01% | 0,66%                  |
| $0,00\%$   | 59,36%     | 4,15%   |            | 12,04% 23,59% | 0,00%    | 0,86%      | 0,00%       | 1,09% | 0,72%                  |
| $0,00\%$   | 0,00%      | 84,92%  | 15.08%     | 0,00%         | 0,00%    | 0,00%      | 0,00%       | 3,37% | 4,46%                  |
| $0,00\%$   | 0,00%      | 88,69%  | 11.31%     | 0,00%         | 0,00%    | 0,00%      | $0.00\%$    | 3,45% | 4,66%                  |
| 0,00%      | 0,00%      | 92,46%  | 7,54%      | 0,00%         | 0,00%    | 0,00%      | 0,00%       | 3,53% | 4,86%                  |
| 0,00%      | 0,00%      | 96,23%  | 3,77%      | 0,00%         | $0,00\%$ | 0,00%      | 0,00%       | 3,61% | 5,06%                  |
| 0,00%      | 0,00%      | 100,00% | 0,00%      | 0,00%         | 0,00%    | 0,00%      | 0,00%       | 3,69% | 5,26%                  |

Tabla 4.8: Portafolios Frontera Eficiente

Fuente: Elaboración Propia

Se construyeron las fronteras eficientes pronosticadas para el periodo de muestra y fuera de muestra. Las cuales se presentan a continuación.

En la figura 4.2 se presentan las fronteras eficientes de portafolios que ha proporcionado el modelo de Markowitz, donde se exhiben los portafolios obtenidos según los pesos de rentabilidad-riesgo.

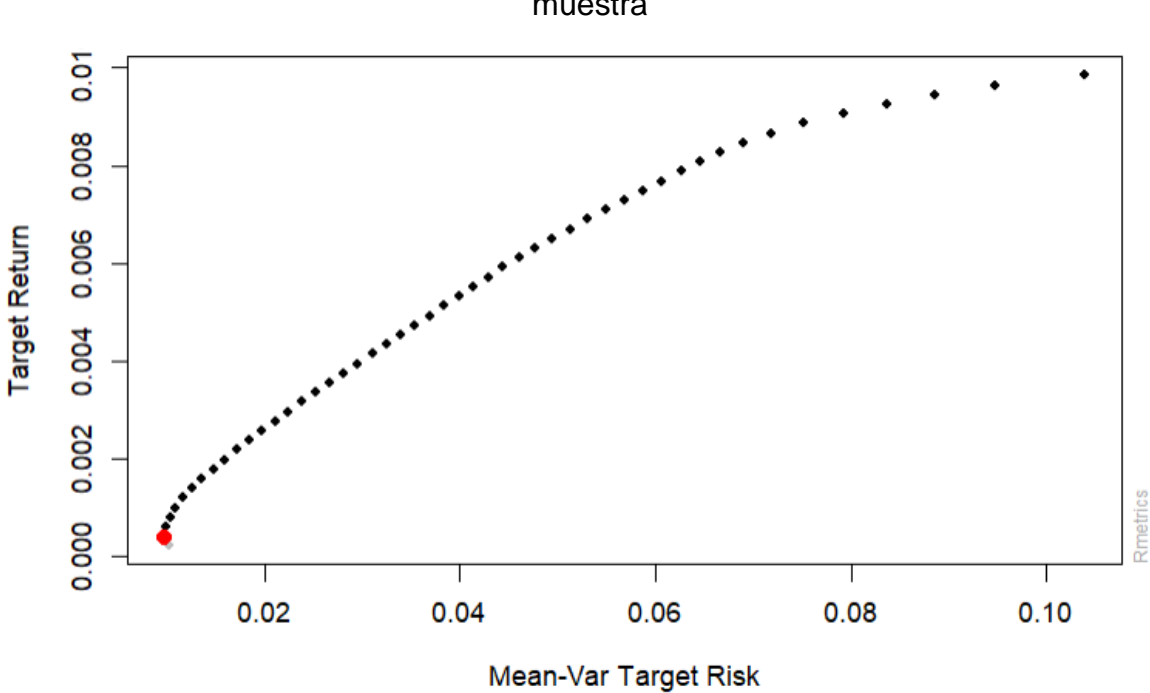

Figura 4.2: Frontera eficiente con datos históricos para periodo dentro de la muestra

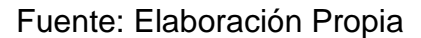

Figura 4.3: Frontera Eficiente pronosticada para periodo dentro de la muestra

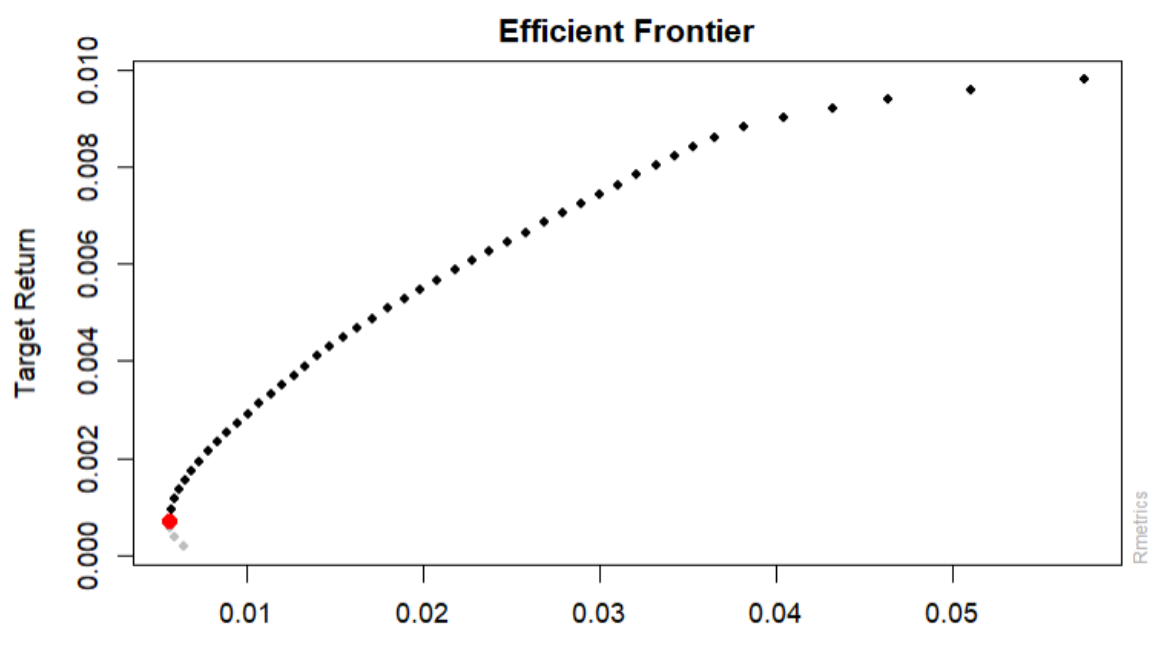

Mean-Var Target Risk

Fuente: Elaboración Propia

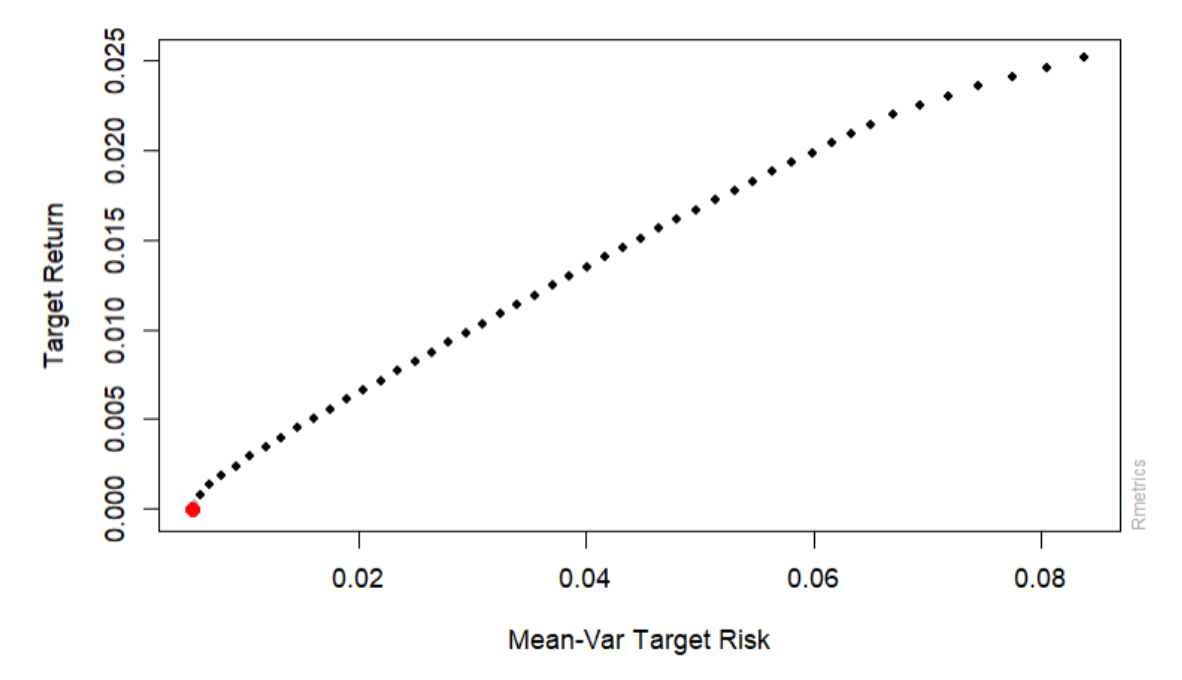

Figura 4.4: Frontera eficiente con datos históricos para periodo fuera de muestra

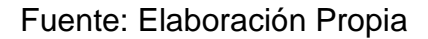

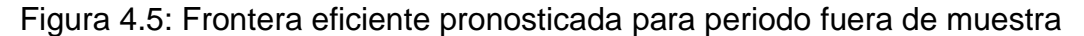

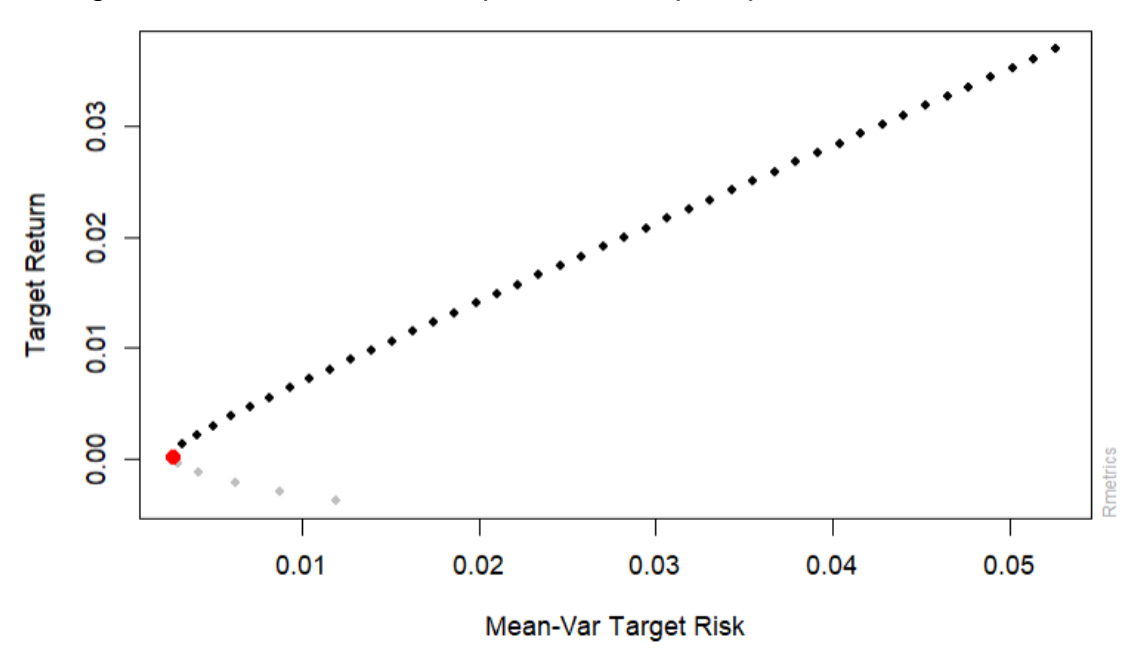

Fuente: Elaboracion Propia

Tanto la frontera eficiete pronosticada para la muestra como para fuera de la muestra, presentan variaciones con respecto a la frontera real para ambos casos. Pero graficamente no es facil de apreciar, por lo que para comprobar estadisticamente se realizo una prueba de medias .

Para poder aplicar una prueba de medias los datos deben ser distribuidos normales, se aplico es Test de Shapiro Wilk para verificar. Donde los pronosticos obtuvieron un P-value igual a 0,06264 y los datos reales 0.05809

A un 1% y 5% no se rechaza la hipotesis nula, por lo que se puede concluir que los datos siguen una distribucion normal

Para comprobar si estas diferencias son estadísticamente significativas, se han realizado pruebas de medias. Las pruebas de medias se utilizan para determinar si hay una diferencia significativa entre las medias de dos conjuntos de datos, mientras que las pruebas de varianza se utilizan para determinar si hay una diferencia significativa entre las variabilidades de dos conjuntos de datos.

|                                       | E(Rp) Pronostico | E(Rp) Real |  |  |  |  |  |  |
|---------------------------------------|------------------|------------|--|--|--|--|--|--|
| Media                                 | 0,018            | 0,012      |  |  |  |  |  |  |
| Varianza                              | 0,0001           | 0,0001     |  |  |  |  |  |  |
| Observaciones                         | 49               | 49         |  |  |  |  |  |  |
| Coeficiente de correlación de Pearson | 0,99             |            |  |  |  |  |  |  |
| Diferencia hipotética de las medias   | 0                |            |  |  |  |  |  |  |
| Grados de libertad                    | 48               |            |  |  |  |  |  |  |
| Estadístico t                         | 11,11            |            |  |  |  |  |  |  |
| P(T <= t) una cola                    | 3,64E-15         |            |  |  |  |  |  |  |
| Valor crítico de t (una cola)         | 1,68             |            |  |  |  |  |  |  |
| Fuente: Flebenesian Duanis            |                  |            |  |  |  |  |  |  |

Tabla 4.9: Resumen estadístico Prueba t para medias fuera de la muestra

Fuente: Elaboracion Propia

|                                     | E(Rp) Pronostico | E(Rp) Real |
|-------------------------------------|------------------|------------|
| Media                               | 0,00498          | 0,00503    |
| Varianza                            | 8,17E-06         | 8,21E-06   |
| Observaciones                       | 50               | 50         |
| Coeficiente de correlación de       |                  |            |
| Pearson                             | 0,99             |            |
| Diferencia hipotética de las medias | 0                |            |
| Grados de libertad                  | 49               |            |
| Estadístico t                       | $-50,17$         |            |
| $P(T \le t)$ una cola               | 4,4E-44          |            |
| Valor crítico de t (una cola)       | 1,68             |            |
| Euente: Eleberagion Drepie          |                  |            |

Tabla 4.10: Resumen estadístico Prueba t para medias dentro de la muestra

Fuente: Elaboracion Propia

Para ambos casos al 1% de significancia se rechaza la hipótesis nula, por lo que existe una diferencia significativa entre las medias de los retornos reales y pronosticados para los periodos dentro de la muestra y fuera de la muestra

Tambien se puede apreciar que las NNETAR tienen un menor error en el periodo de la muestra, esto debido a que fueron entrenadas con esos datos, para el perido fuera de muestras existe una mayor diferencia entre las medias debido a que los pronosticos se enfrentan a incertidumbre.

### **5 CAPÍTULO 5: CONCLUSIONES Y TRABAJOS FUTUROS**

#### **5.1 CONCLUSIÓN**

La presente investigación propone una metodología para la construcción de portafolios eficientes formados por una muestra de criptomonedas. Esta incluye un pronóstico de la rentabilidad futura de estos activos financieros, utilizando modelos econométricos combinados y/o métodos de redes neuronales. Además, de utilizar un modelo de programación no lineal para la determinar las combinaciones óptimas para cada cartera.

Para realizar los pronósticos de las rentabilidades futuras de las criptomonedas, se utilizaron métodos econométricos ARIMA-GARCH y Redes Neuronales Autorregresivas, los resultados de estas estimaciones se evaluaron en base a la raíz del error cuadrático medio (RMSE).

Se realizan análisis estadísticos y econométricos de las series de rentabilidad, para determinar su comportamiento y comprobar si era posible aplicar los métodos de pronósticos. Se comprobó la estacionariedad de las series, Independencia de los residuos y existencia de heteroscedasticidad en los residuos al cuadrado de los modelos ARIMA. Permitiendo detectar si es factible aplicar el modelo ARIMA-GARCH. En 7 de las 8 criptomonedas analizadas se detectó clústeres de volatilidad (heterocedasticidad en varianza), lo que indica que un modelo ARIMA-GARCH puede ser el indicado para este estudio.

Se elaboran pronósticos de la rentabilidad para un periodo fuera de la muestra con ambos métodos de predicción, donde luego se comparan los desempeños. Las Redes Neuronales Autorregresivas obtuvieron un menor RMSE, que los modelos ARIMA-GARCH, por lo cual se seleccionó este tipo de modelo. Esto puede deberse a varios factores, como que las NNETAR presentan ventajas más sólidas en el proceso de aprendizaje adaptativo de la información y la autoorganización de datos. Pero al contrario una desventaja del método econométrico es que no todos los modelos que se ajustan son factibles, debido a las múltiples condiciones que deben cumplir, a diferencia de las redes neuronales que fue posible entrenar un gran número de combinaciones de sus parámetros, para luego seleccionar la mejor y compararla con el ARIMA-GARCH que cumplió con todos los requisitos (test estadísticos, criterios, significancia de parámetros, etc.).

Se determinaron las carteras eficientes aplicando el modelo propuesto por Markowitz, utilizando los pronósticos de los retornos obtenidos, al aplicar el mejor método de estimación seleccionado el de menor RMSE. Para evaluar la frontera eficiente obtenida de los pronostico se comparó con la obtenida a partir de los datos históricos, resultando retorno promedio diario de 1,8% y desviación 1,93%.

En sí, las criptomonedas representan una alternativa financiera única, capaz de desafiar la forma tradicional de hacer negocios en línea. Pero hay que saber sobrellevar los riesgos que implican y lograr adelantarse a su volatilidad utilizando este tipo de metodologías, ya que permiten aumentar sus posibilidades de éxito en las inversiones. Construir carteras eficientes utilizando la teoría de portafolio propuesta por Markowitz es esencial, pero no suficiente para activos altamente volátiles. Al aplicar este tipo de metodologías, permite apoyar a los inversionistas en su toma de decisiones con una mayor información y fundamentos, permitiendo identificar oportunidades de inversión atractivas y minimizar los riesgos asociados con sus decisiones de inversión.

### **5.2 TRABAJOS FUTUROS**

Los trabajos futuros pueden estar enfocados en diferentes ámbitos como, por ejemplo:

- Experimentar con otros métodos de predicción, se podría evaluar el desempeño de métodos de predicción más avanzados y precisos para mejorar la calidad de los pronósticos utilizados en la construcción de los portafolios.
- Modificar el modelo de optimización, como por ejemplo cambiar la medida de riesgo o añadir restricciones.
- Utilizar heurísticas o metaheurísticas para hacer frente a la complejidad computacional de agregar más restricciones al problema de optimización. Estos enfoques pueden ayudar a reducir el tiempo de ejecución y mejorar la calidad de las soluciones encontradas.
- Optimización multiobjetivo: En lugar de enfocarse únicamente en la minimización del riesgo del portafolio, se puede utilizar la optimización multiobjetivo para tener en cuenta otros objetivos importantes, como la maximización de la rentabilidad o la maximización de la liquidez. Esto puede ayudar a crear portafolios más equilibrados y resistentes.

#### **6 REFERENCIAS**

- Abu Bakar, N., Rosbi, S., & Uzaki, K. (2019). Forecasting cryptocurrency price movement using moving average method: A case study of bitcoin cash. *International Journal of Advanced Research*, *7*(12), 609–614.
- Akaike, H. (1974). A New Look at the Statistical Model Identification. *IEEE Transactions on Automatic Control*, *19*(6), 716–723. https://doi.org/10.1109/TAC.1974.1100705
- Al-Haija, Q. A. (2022). Time-Series Analysis of Cryptocurrency Price: Bitcoin as a Case Study. *2022 International Conference on Electrical Engineering, Computer and Information Technology (ICEECIT)*, 49–53.
- Brauneis, A., & Mestel, R. (2019). Cryptocurrency-portfolios in a mean-variance framework. *Finance Research Letters*, *28*, 259–264. https://doi.org/10.1016/J.FRL.2018.05.008
- Brett, S., & Ingolf, P. (2021). Cryptocurrency. *Papers.Ssrn.Com*. https://papers.ssrn.com/sol3/papers.cfm?abstract\_id=3899258
- Caporale, G. M., & Zekokh, T. (2019). Modelling volatility of cryptocurrencies using Markov-Switching GARCH models. *Research in International Business and Finance*, *48*, 143–155.
- Casas Monsegny, M., & Cuervo, E. C. (n.d.). *MODELOS ARCH, GARCH Y EGARCH: APLICACIONES A SERIES FINANCIERAS*.
- Corchado, J. M. (2000). *Redes Neuronales Artificiales: un enfoque práctico*. Universidade, Departamento de Linguaxes e Sistemas Infomaticos.
- Dickey, D. A., & Fuller, W. A. (2012). Distribution of the Estimators for Autoregressive Time Series with a Unit Root. *Https://Doi.Org/10.1080/01621459.1979.10482531*, *74*(366), 427–431. https://doi.org/10.1080/01621459.1979.10482531
- Engle, R. F. (1982). AUTOREGRESSIVE CONDITIONAL HETEROSCEDASTICITY WITH ESTIMATES OF THE VARIANCE OF UNITED KINGDOM INFLATION1. In *Source: Econometrica* (Vol. 50, Issue 4).
- Gujarati, D. (2022). *Basic econometrics*. http://portal.belesparadisecollege.edu.et:8080/library/bitstream/12345678 9/2098/1/Basic%20Economics-The%20McGraw-Hill%20Series.pdf
- Hyndman, R., Athanasopoulos, G., Bergmeir, C., Caceres, G., & Chhay, L. (2023). *Package "forecast": Forecasting Functions for Time Series and Linear Models Description Methods and tools for displaying and analysing*

*univariate time series forecasts including exponential smoothing via state space models and automatic ARIMA modelling*. https://orcid.org/0000- 0002-3665-9021

- Kjærland, F., Khazal, A., Krogstad, E. A., Nordstrøm, F. B. G., & Oust, A. (2018). An analysis of bitcoin's price dynamics. *Journal of Risk and Financial Management*, *11*(4), 63.
- Ljung, G., Biometrika, G. B.-, & 1978, undefined. (n.d.). On a measure of lack of fit in time series models. *Academic.Oup.Com*. Retrieved February 28, 2023, from https://academic.oup.com/biomet/articleabstract/65/2/297/236869
- Ma, Y., Ahmad, F., Liu, M., & Wang, Z. (2020). Portfolio optimization in the era of digital financialization using cryptocurrencies. *Technological Forecasting and Social Change*, *161*, 120265.
- Markowitz, H. (1952). PORTFOLIO SELECTION. *The Journal of Finance*, *7*(1), 77–91. https://doi.org/10.1111/j.1540-6261.1952.tb01525.x
- Petukhina, A., Trimborn, S., Härdle, W. K., & Elendner, H. (2021). Investing with cryptocurrencies – evaluating their potential for portfolio allocation strategies. *Https://Doi.Org/10.1080/14697688.2021.1880023*, *21*(11), 1825–1853. https://doi.org/10.1080/14697688.2021.1880023
- Platanakis, E., Sutcliffe, C., & Urquhart, A. (2018). Optimal vs naïve diversification in cryptocurrencies. *Economics Letters*, *171*, 93–96.
- Pradenas, L. (2018). *"Tributación de Criptomonedas" Parte I*.
- SHAPIRO, S. S., & WILK, M. B. (1965). An analysis of variance test for normality (complete samples). *Biometrika*, *52*(3–4), 591–611. https://doi.org/10.1093/BIOMET/52.3-4.591
- Torres, J. (2022). Criptomonedas. *Planetadelibrospe0.Cdnstatics.Com*. https://planetadelibrospe0.cdnstatics.com/libros\_contenido\_extra/42/4165 9\_Criptomonedas.pdf

# **7 ANEXOS**

# **7.1 ANEXO A: MODELOS ARIMA ESTIMADOS**

Tabla 7.1: Modelos ARIMA ajustados para BNB

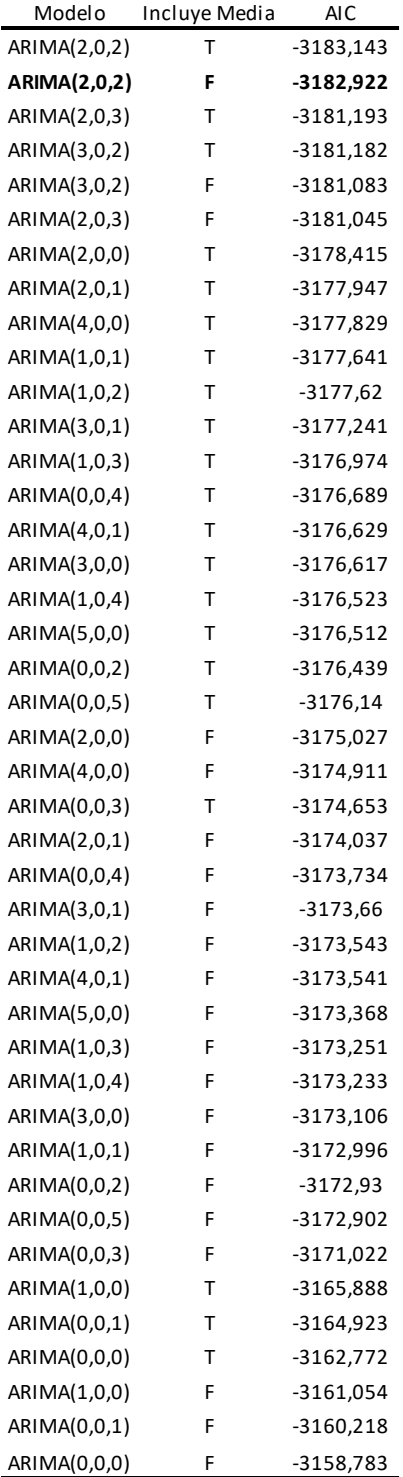

# Tabla 7.2: Modelos ARIMA ajustados para BTC

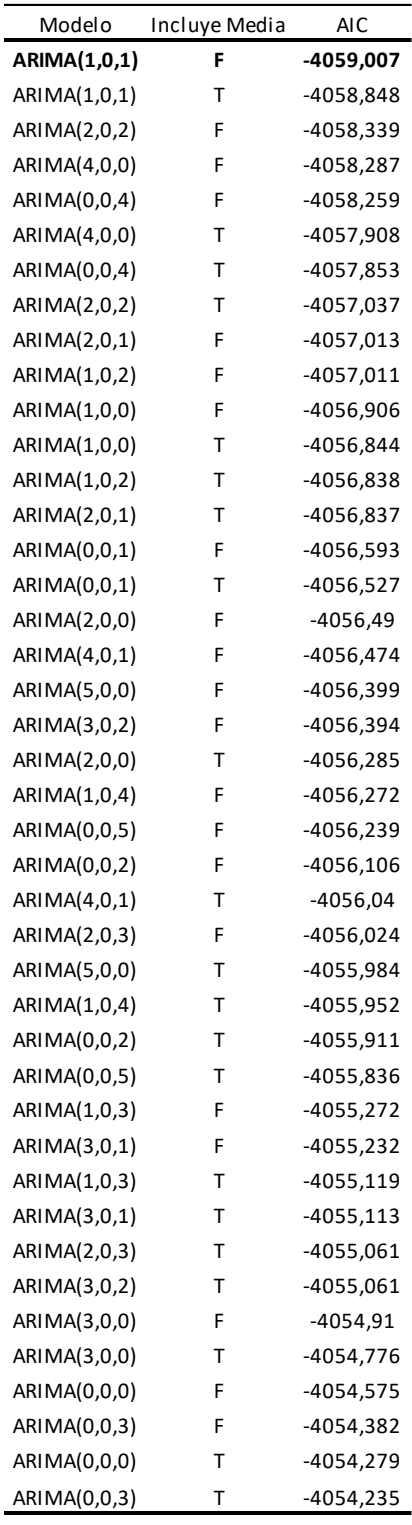

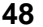

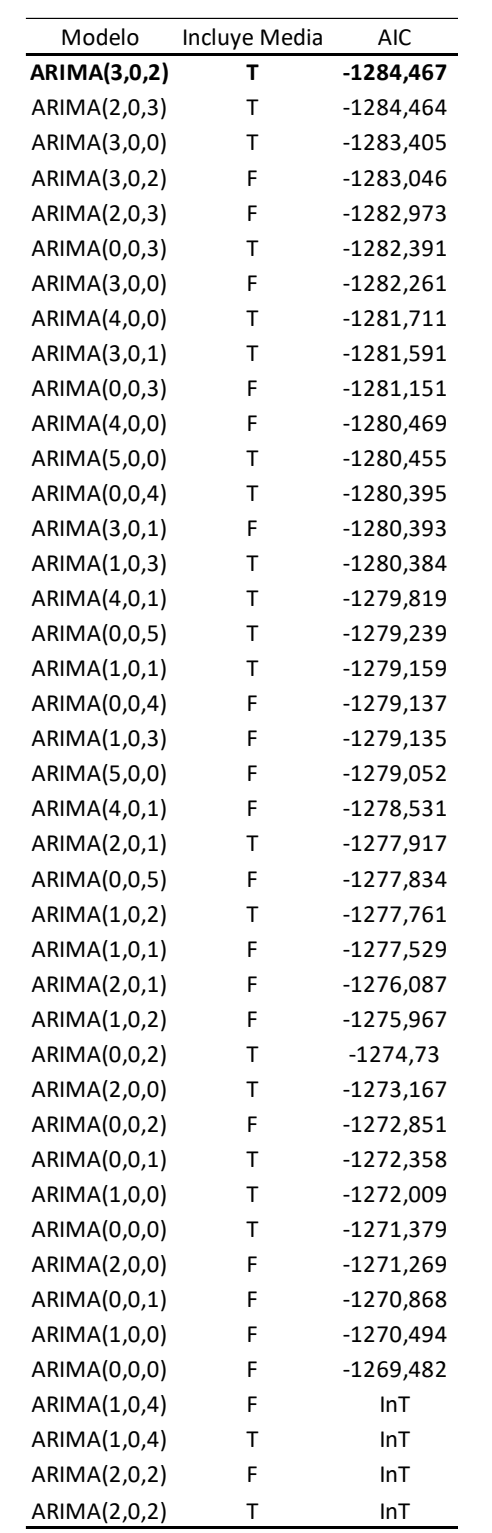

# Tabla 7.3: Modelos ARIMA ajustados para DOGE

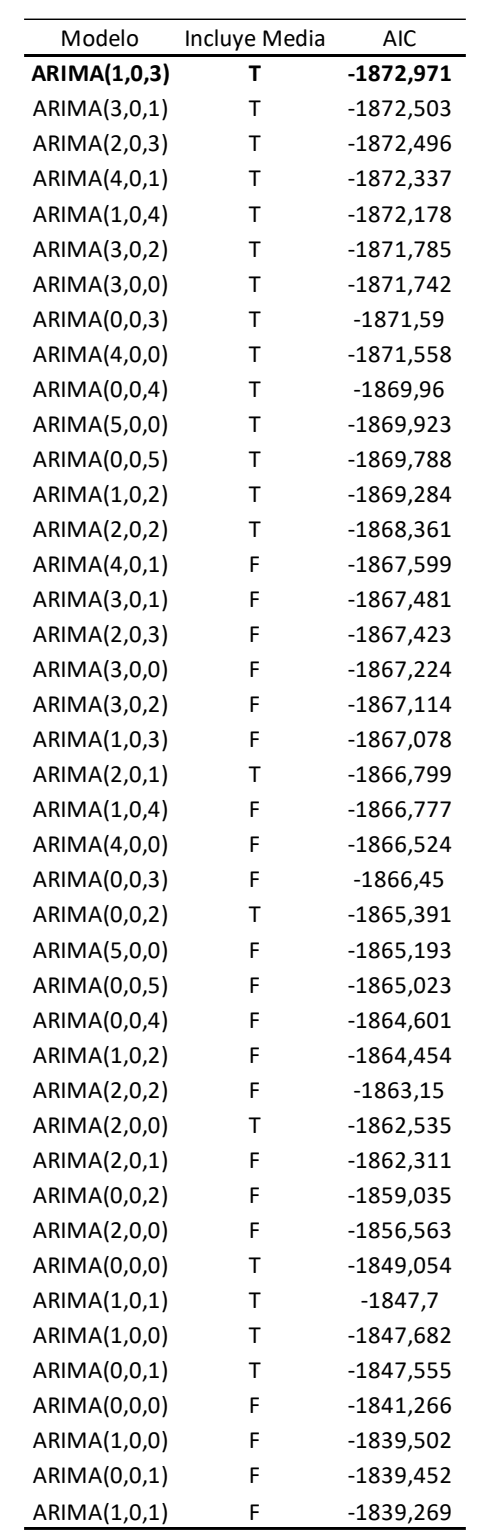

### Tabla 7.4: Modelos ARIMA ajustados para HEX

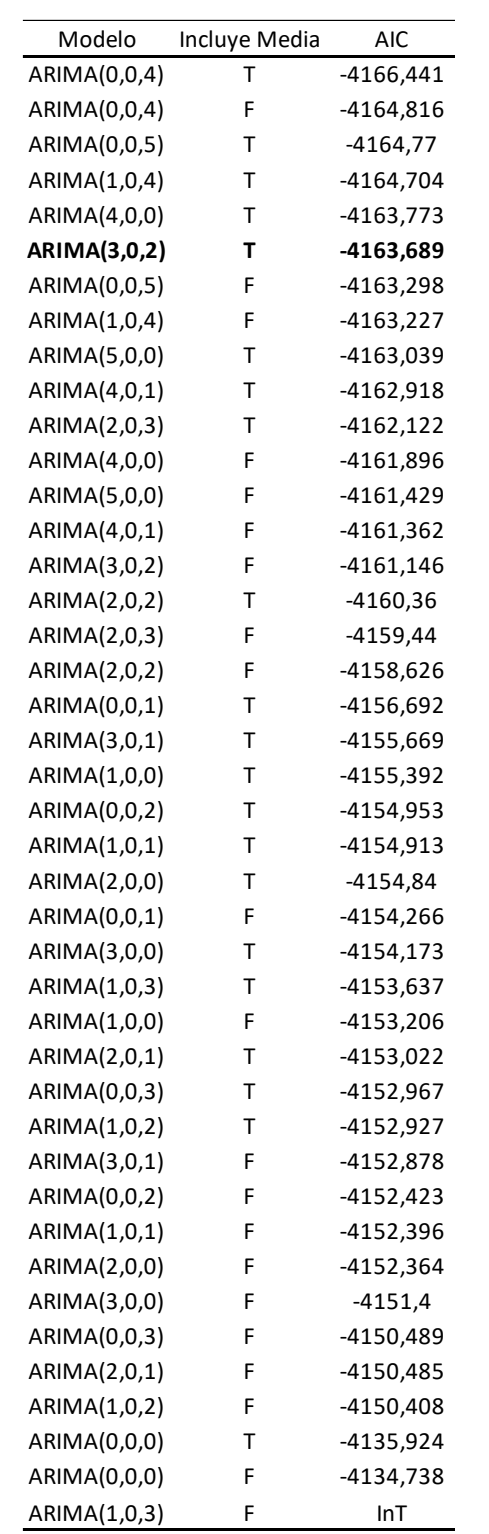

# Tabla 7.5: Modelos ARIMA ajustados para LEO

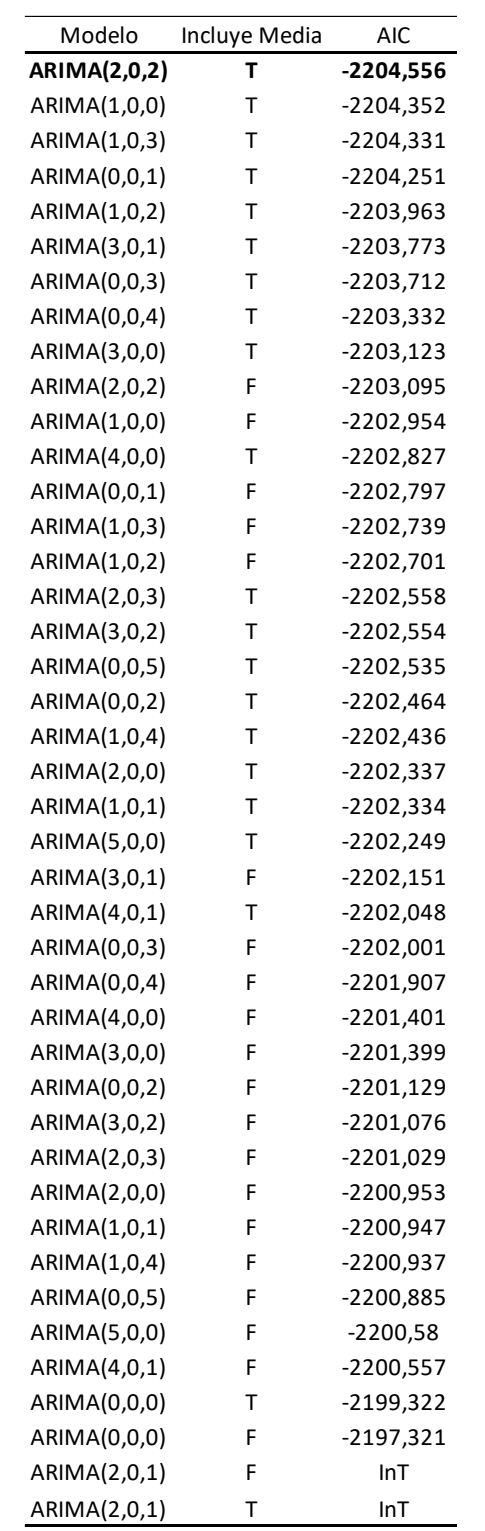

# Tabla 7.6: Modelos ARIMA ajustados para MANA

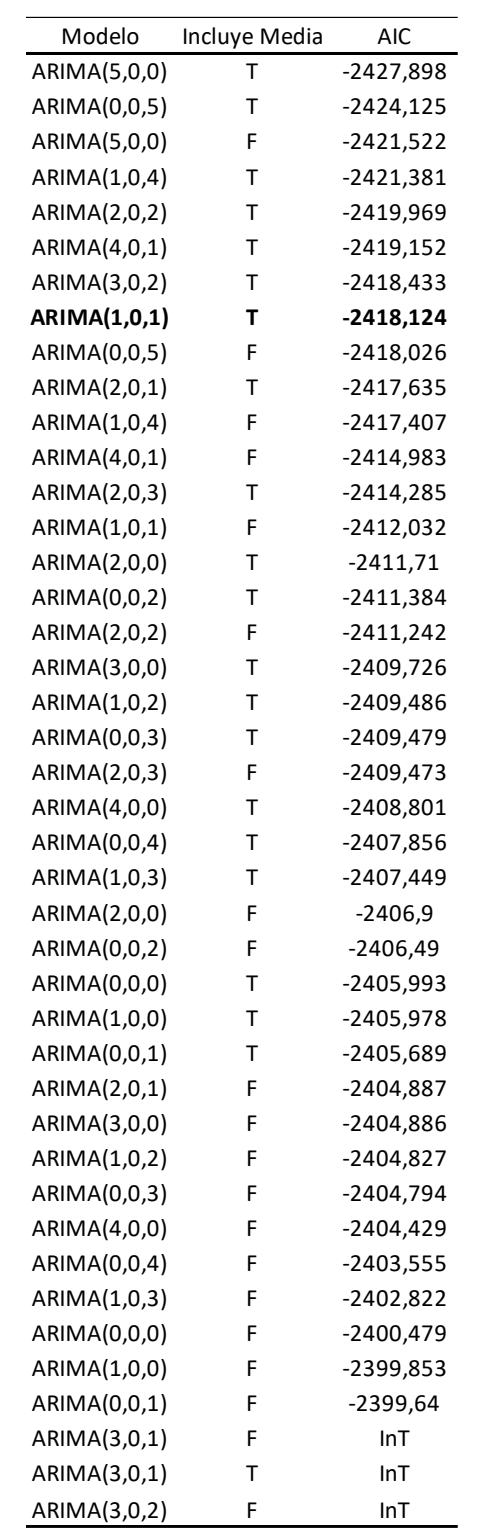

# Tabla 7.7: Modelos ARIMA ajustados para MATIC

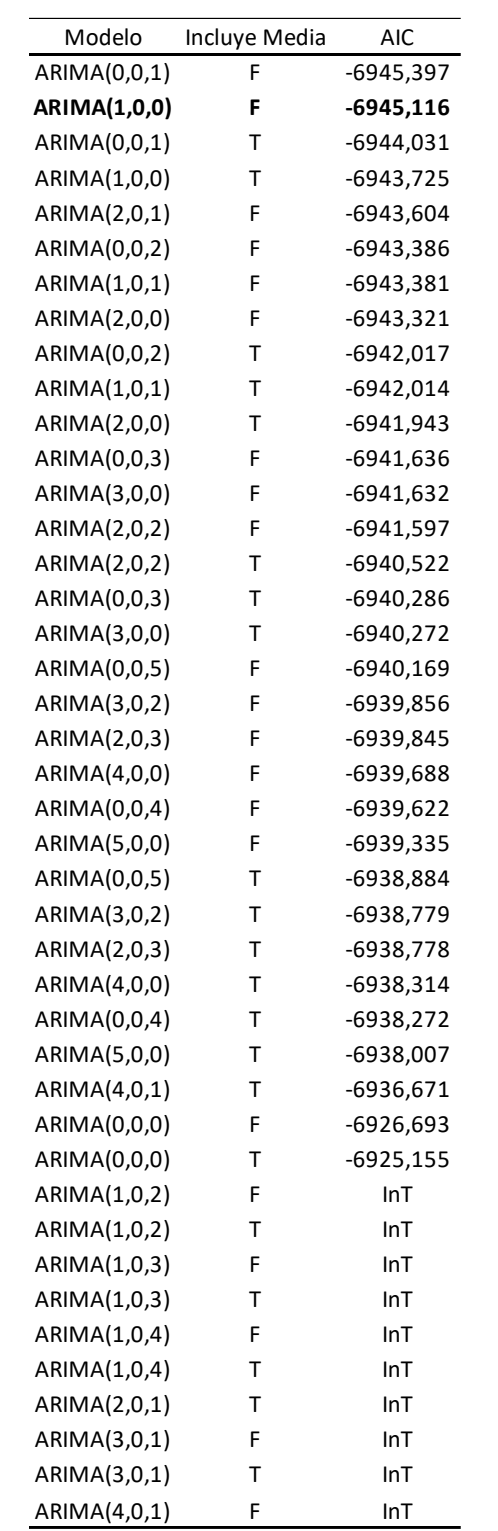

# Tabla 7.8: Modelos ARIMA ajustados para PAXG

#### **7.2 ANEXO B: ESPECIFICACIONES MODELOS ARIMA SELECCIONADOS**

```
Tabla 7.9: BNB ARIMA(2,0,2)
```
z test of coefficients: Estimate Std. Error z value  $Pr(>|z|)$ ar1 0.202697 0.096705 2.0960 0.03608 \* ar2 0.748530 0.098093 7.6308 2.333e-14 \*\*\* ma1 -0.268647 0.111232 -2.4152 0.01573 \* ma2 -0.640210 0.113048 -5.6631 1.486e-08 \*\*\*  $- - -$ Signif. codes: 0 '\*\*\*' 0.001 '\*\*' 0.01 '\*' 0.05 '.' 0.1 ' ' 1 Elaboración Propia Tabla 7.10: BNB ARIMA(2,0,2) z test of coefficients: Estimate Std. Error z value  $Pr(>|z|)$ ar1 0.25460 0.12550 2.0287 0.04249 \* ar2 0.72565 0.12550 5.7823 7.370e-09 \*\*\* ma1 -0.31019  $0.13735 - 2.2584$   $0.02392$  \* ma2 -0.65754 0.13719 -4.7927 1.645e-06 \*\*\*  $- - -$ Signif. codes: 0 '\*\*\*' 0.001 '\*\*' 0.01 '\*' 0.05 '.' 0.1 ' ' 1 Elaboración Propia

Tabla 7.11: DOGE ARIMA(3,0,2)

z test of coefficients:

Estimate Std. Error z value  $Pr(>\vert z \vert)$  $-0.4483230$   $0.1797440$   $-2.4942$   $0.012623$  \* ar1 -0.6124292 0.1332675 -4.5955 4.317e-06 \*\*\* ar2 0.1031552 0.0372827 2.7668 0.005660 \*\* ar3 0.5084661 0.1792226 2.8371 0.004553 \*\* ma1 0.5910769 0.1408730 4.1958 2.719e-05 \*\*\* ma2 intercept 0.0080911 0.0043340 1.8669 0.061920.  $- - -$ Signif. codes: 0 '\*\*\*' 0.001 '\*\*' 0.01 '\*' 0.05 '.' 0.1 ' ' 1

#### Tabla 7.12: HEX ARIMA(1,0,3)

```
z test of coefficients:
            Estimate Std. Error z value Pr(>|z|)-0.7629152 0.1154472 -6.6083 3.886e-11 ***
ar1
          0.7318536  0.1172071  6.2441  4.262e-10 ***
ma1
          0.1022326 0.0362467 2.8205 0.004795 **
ma2
          0.1722846  0.0298905  5.7639  8.222e-09 ***
ma3
intercept 0.0100084 0.0035181 2.8448 0.004444 **
- - -Signif. codes: 0 '***' 0.001 '**' 0.01 '*' 0.05 '.' 0.1 ' ' 1
```
Elaboración Propia

Tabla 7.13: LEO ARIMA(3,0,2)

z test of coefficients:

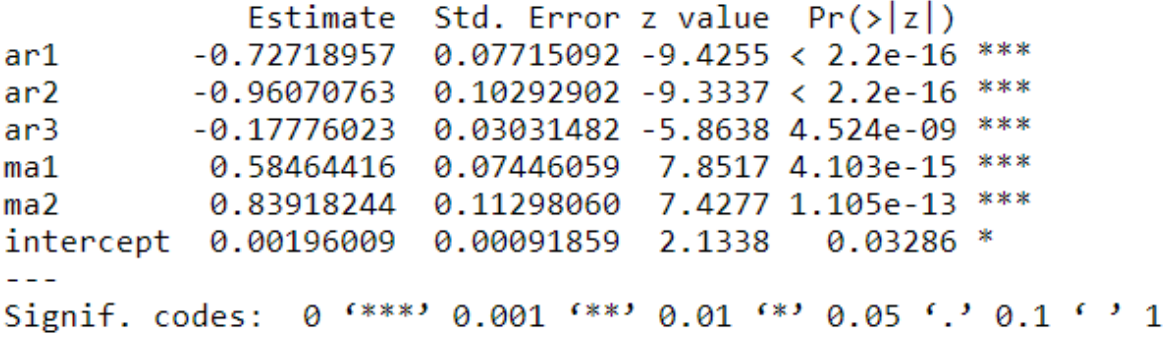

Elaboración Propia

Tabla 7.14 MANA ARIMA(2,0,2)

z test of coefficients:

Estimate Std. Error z value  $Pr(\frac{1}{z})$ ar1 -1.03629 0.24427 -4.2424 2.211e-05 \*\*\* ar2 -0.34448  $0.18712 - 1.8410$  0.06562. ma1 1.12411 0.23286 4.8275 1.383e-06 \*\*\* ma2 0.44974  $0.17819$  2.5239 0.01161 \* 222 Signif. codes: 0 '\*\*\*' 0.001 '\*\*' 0.01 '\*' 0.05 '.' 0.1 ' ' 1

#### Tabla 7.15: MATIC ARIMA(1,0,1)

z test of coefficients: Estimate Std. Error z value  $Pr(>|z|)$  $-0.8832077$  0.0540559  $-16.3388 < 2.2e-16$  \*\*\* ar1 0.8263370 0.0640749 12.8964 < 2.2e-16 \*\*\* ma1 intercept 0.0067260 0.0023423 2.8715 0.004085 \*\*  $- - -$ Signif. codes: 0 '\*\*\*' 0.001 '\*\*' 0.01 '\*' 0.05 '.' 0.1 ' ' 1

Elaboración Propia

Tabla 7.16 PAXG ARIMA(1,0,0)

z test of coefficients:

Estimate Std. Error z value  $Pr(>\vert z \vert)$ ar1 -0.13590 0.02993 -4.5407 5.606e-06 \*\*\*  $\pm$   $\pm$   $\pm$ Signif. codes: 0 '\*\*\*' 0.001 '\*\*' 0.01 '\*' 0.05 '.' 0.1 ' ' 1

# **7.3 ANEXO C: MODELOS ARIMA-GARCH ESTIMADOS**

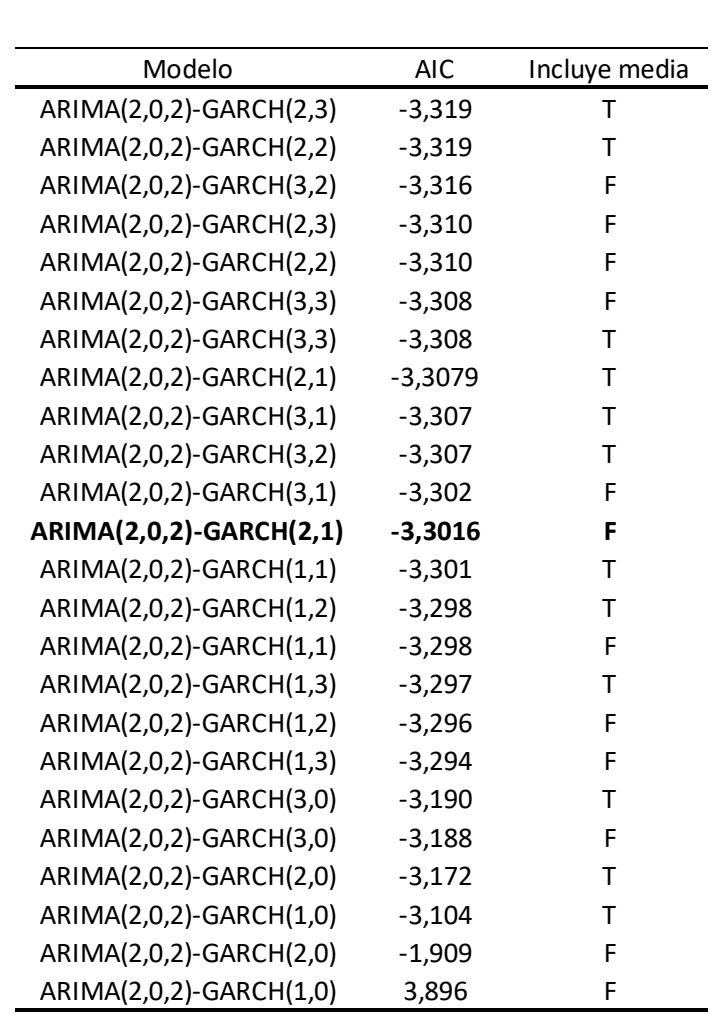

Tabla 7.17: Modelos ARIMA-GARCH ajustados para BNB

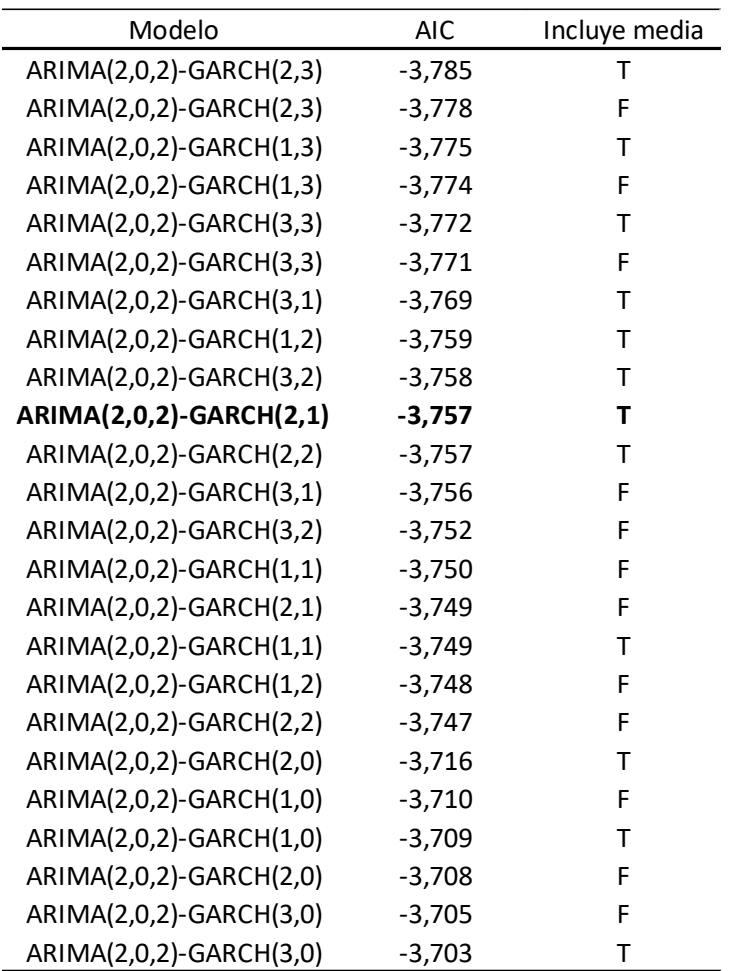

# Tabla 7.18: Modelos ARIMA-GARCH ajustados para BTC

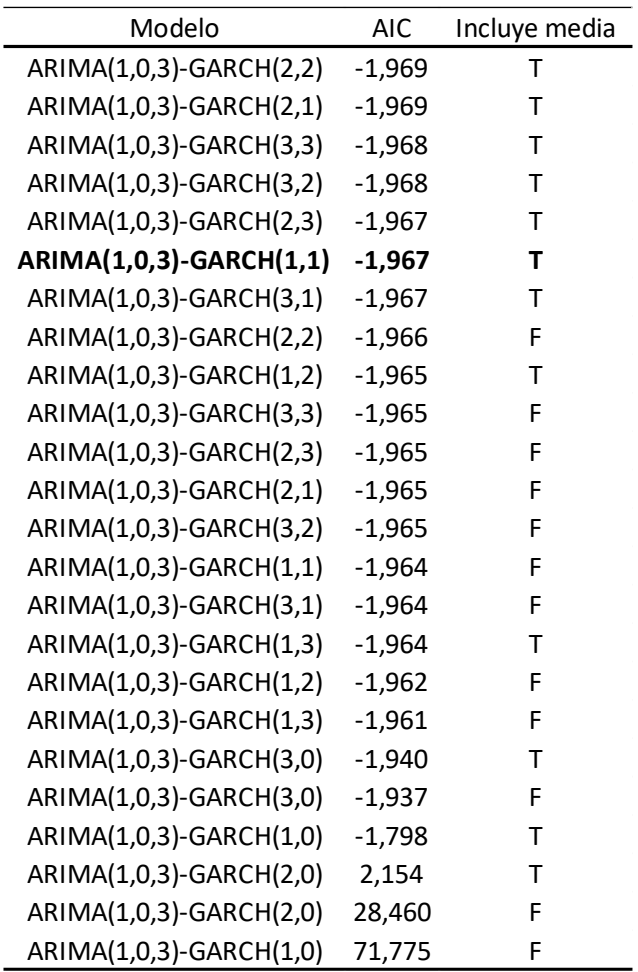

### Tabla 7.19: Modelos ARIMA-GARCH ajustados para HEX

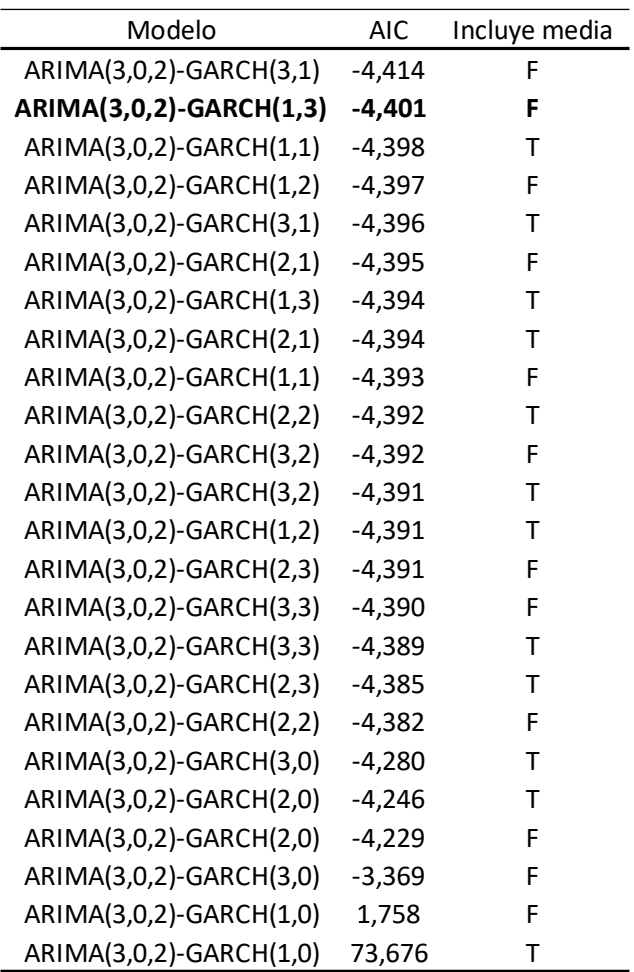

# Tabla 7.20: Modelos ARIMA-GARCH ajustados para LEO

# Tabla 7.21: Modelos ARIMA-GARCH ajustados para MANA

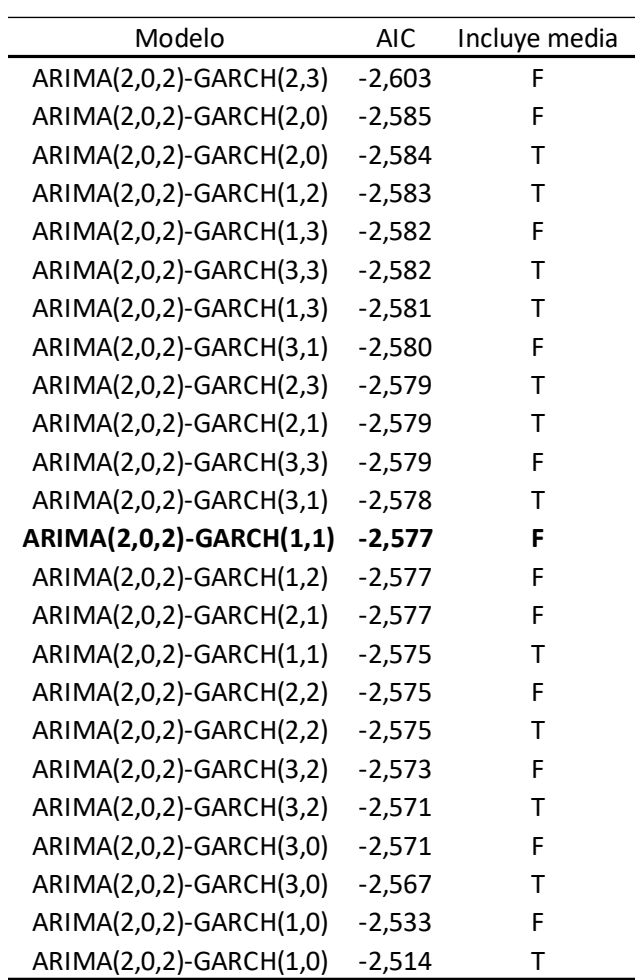

# Tabla 7.22: Modelos ARIMA-GARCH ajustados para MATIC

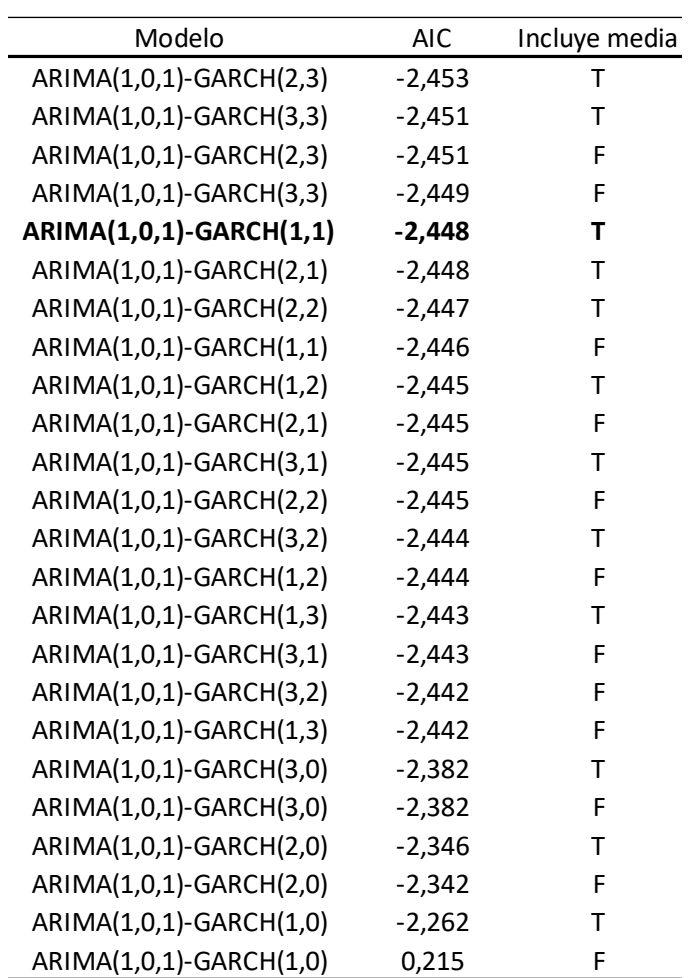

# Tabla 7.23: Modelos ARIMA-GARCH ajustados para PAXG

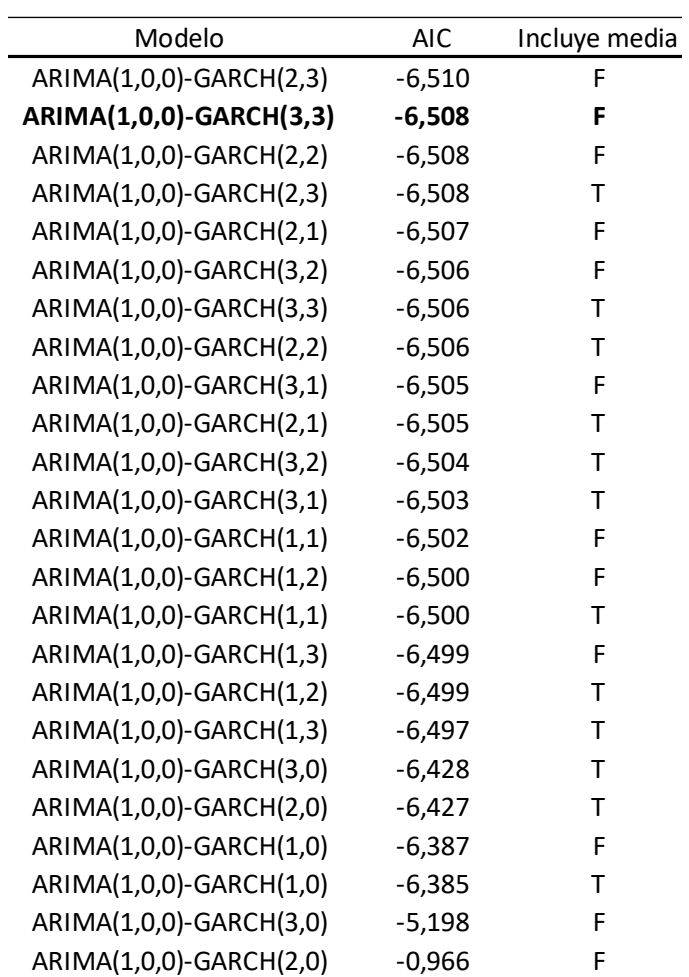

#### **7.4 ANEXO D: ESPECIFICACIONES MODELOS ARIMA-GARCH SELECCIONADOS**

Tabla 7.24: BNB ARIMA(2,0,2)-GARCH(2,1)

\*----------------------------------\* William Contractor GARCH Model Fit \* \*-----------------------------------\*

Conditional Variance Dynamics

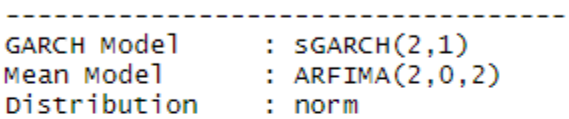

#### Optimal Parameters

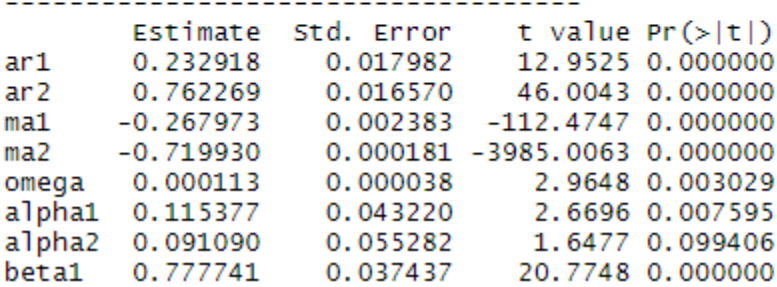

Elaboración Propia

#### Tabla 7.25: BTC ARIMA(2,0,2)-GARCH(2,1)

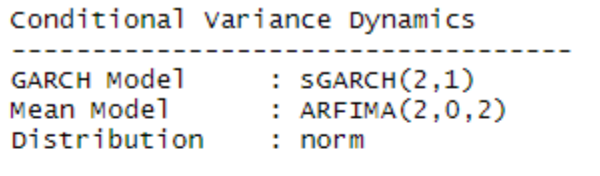

#### Optimal Parameters

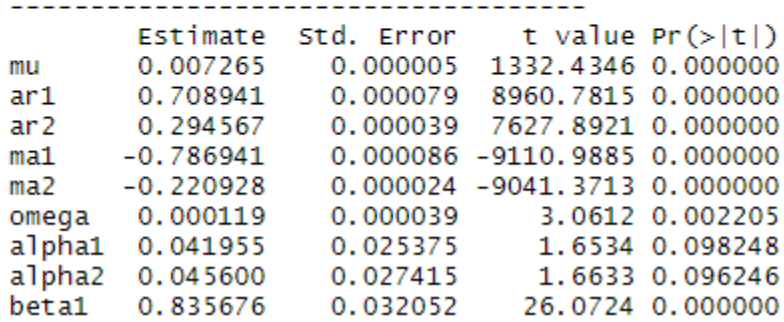
# Tabla 7.26: HEX ARIMA(1,0,3)-GARCH(1,1)

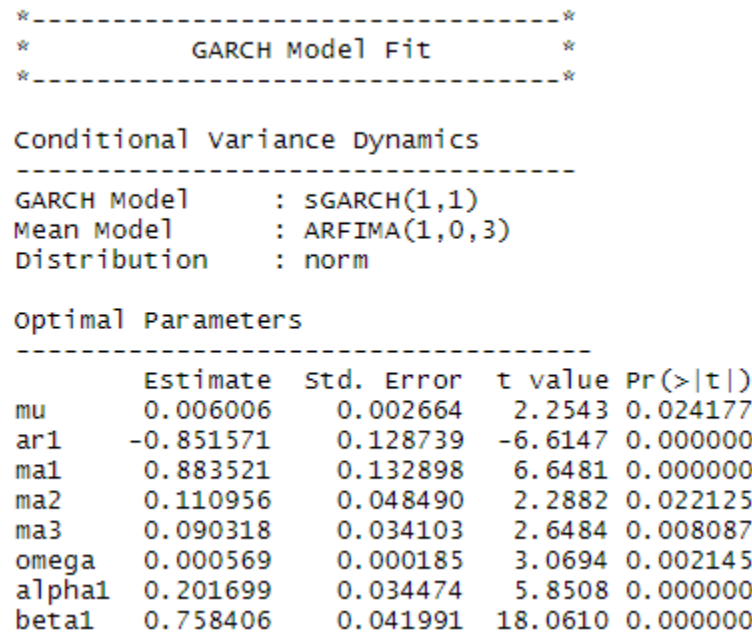

#### Elaboración Propia

Tabla 7.27: LEO ARIMA(1,0,3)-GARCH(3,2)

\*---------------------------------\* \* GARCH Model Fit \* \*----------------------------------\*

Conditional Variance Dynamics

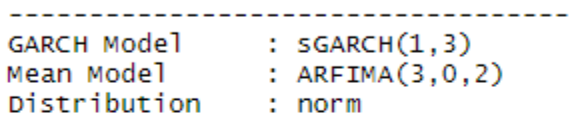

#### Optimal Parameters

------------------------------------

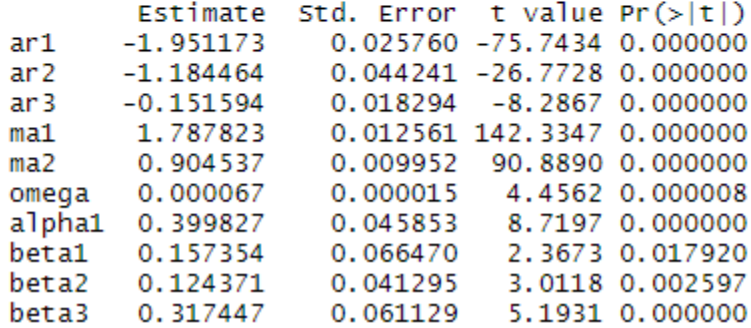

Elaboración Propia

# Tabla 7.28: MANA(2,0,2)-GARCH(1,1)

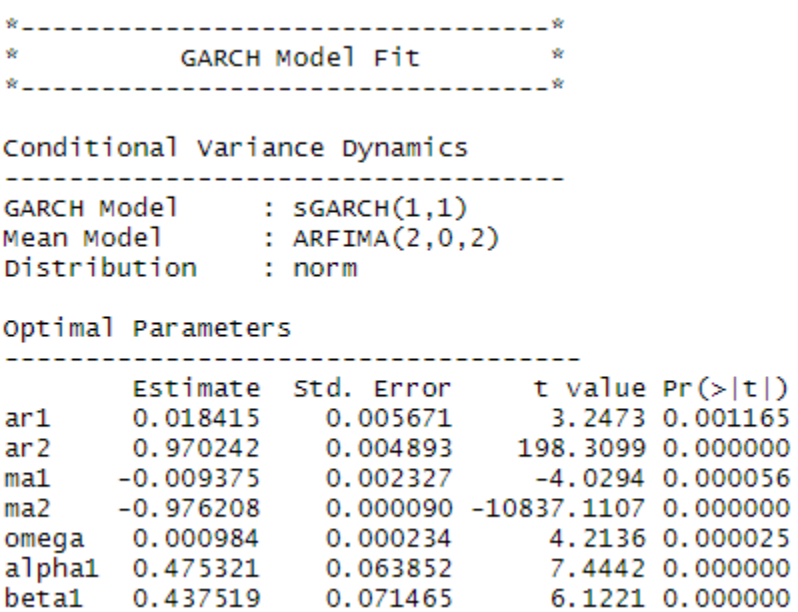

# Elaboración Propia

# Tabla 7.29: MANA(1,0,1)-GARCH(1,1)

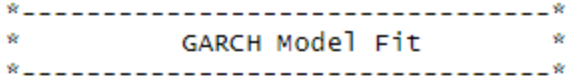

#### Conditional Variance Dynamics

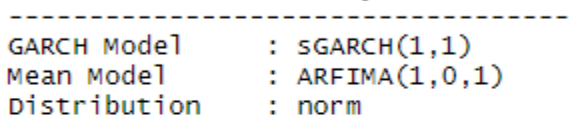

#### Optimal Parameters

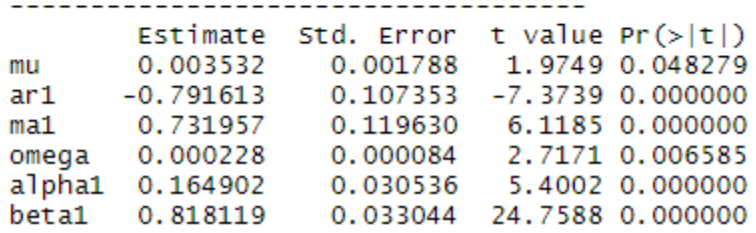

Elaboración Propia

# Tabla 7.30: MANA(1,0,0)-GARCH(1,1)

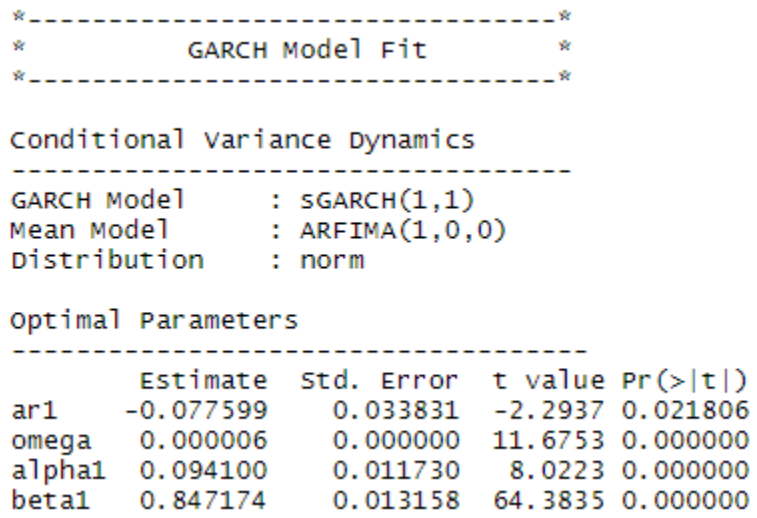

Elaboración Propia